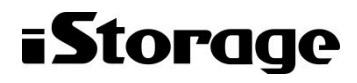

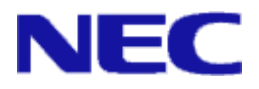

# iStorage ソフトウェア

キャッシュ分割機能利用の手引 - M シリーズ

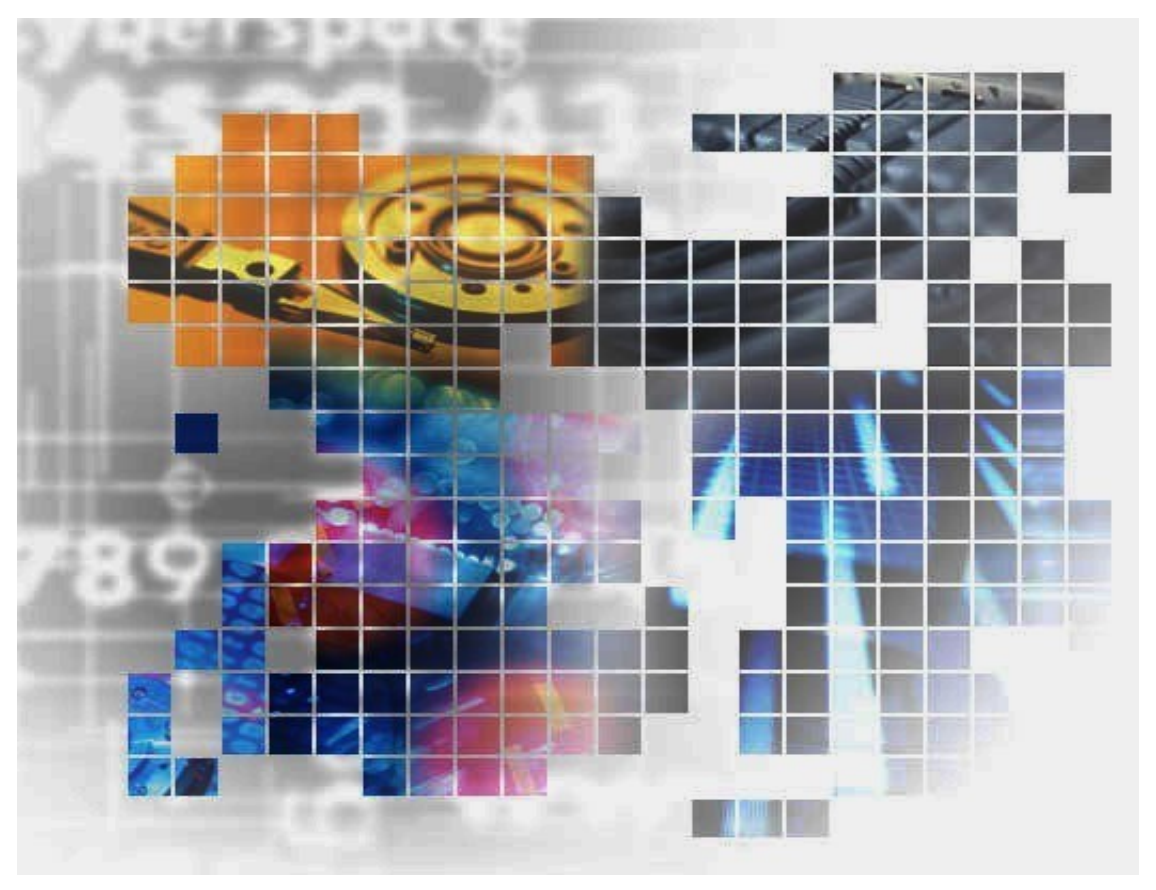

IS064-12

### 輸出する際の注意事項

本製品(ソフトウェアを含む)は、外国為替及び外国貿易法で 規定される規制貨物(または役務)に該当することがあります。 その場合、日本国外へ輸出する場合には日本国政府の輸出許可 が必要です。

なお、輸出許可申請手続にあたり資料等が必要な場合には、お 買い上げの販売店またはお近くの当社営業拠点にご相談くださ  $V_{\alpha}$ 

# はしがき

本書は、M シリーズ/A5000 シリーズディスクアレイ装置(以降、ディスクアレイとします)のキャッシュ分 割機能(iStorage VirtualCachePartitioning、A5000 シリーズでは iStorage CachePartitioning)を導入した際 の機能と操作方法について説明します。キャッシュ分割機能の操作は、主に WebSAM iStorageManager(以降、 iSM とします)のクライアントから GUI (Graphical User Interface) を使用し行います。

本書の読者としてはディスクアレイに関する専門的知識を有する方を対象としております。ディスクアレイの 機能については、ディスクアレイの取り扱い説明書を参照してください。

なお、iStorage の概要および関連説明書については、「iStorageManager マニュアルガイド」(IS901)をご覧 ください。

#### 備考

- 1. 本書では、以下のプログラムプロダクトによって実現される機能について説明しています。
	- WebSAM iStorageManager および iStorage基本制御
	- iStorage VirtualCachePartitioning (M シリーズ向け)
	- iStorage CachePartitioning (A5000 シリーズ向け)
- 2. 本書は以下のプログラムプロダクト・バージョンに対応しています。
	- WebSAM iStorageManager Suite Ver12.2 以降
	- iStorage基本制御 Ver12.1 以降
- 3. 本文中の以下の記述は、特に明示しない限り、対応する製品名を意味します。

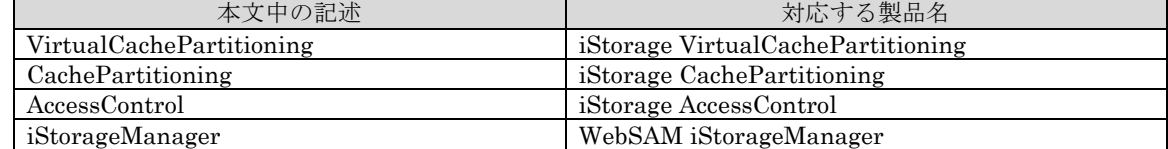

- 4. 商標および登録商標
	- UNIX は、The Open Group の米国ならびにその他の国における登録商標です。
	- Microsoft、Windows 、および Windows Server は、米国 Microsoft Corporation の、米国および その他の国における登録商標または商標です。
		- その他、記載されている製品名、会社名等は各社の商標または登録商標です。
- 5. 本製品は以下の OSS を含んでいます。ライセンスの詳細については本書の付録を参照ください。
	- Apache log4j (http://wbemservices.sourceforge.net/)
	- flex (http://flex.sourceforge.net/)
	- OpenSSL (http://www.openssl.org/)
- 6. 本書では、特に指定のない限り、容量を 1024(例:1KB=1024 バイト)で換算しています。
- 7. 本書では、特にご注意いただく内容を以下で示しております。内容については必ずお守りください。 この表示を無視して誤った取り扱いをすると、設定済みの構成に影響がある場合があります。

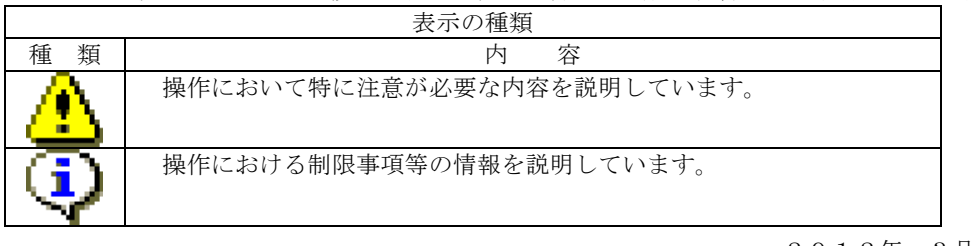

2012年 3月 初 版

2020年 7月 第12版

# 目次

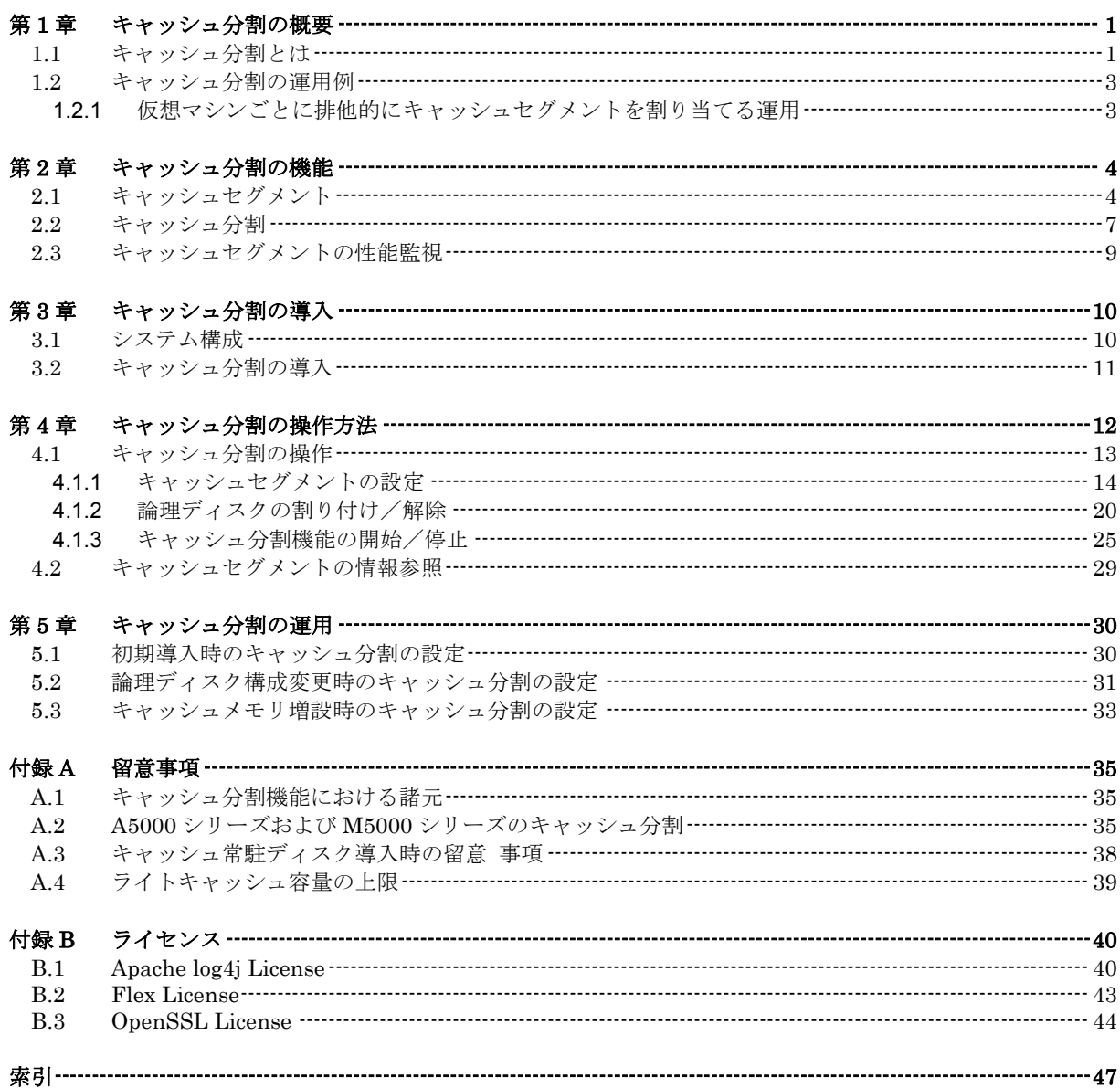

(このページは空白です)

## 第**1**章 キャッシュ分割の概要

### **1.1** キャッシュ分割とは

キャッシュ分割機能は、ディスクアレイに搭載されているキャッシュメモリを複数の区画(キャ ッシュセグメント)に分割し、業務に割り当てられている論理ディスクごとにキャッシュメモリの占 有量を制限する機能です。キャッシュメモリ占有量を制限することで、I/O の増加による業務間での 影響を排除し、各業務の安定した性能を確保することができます。

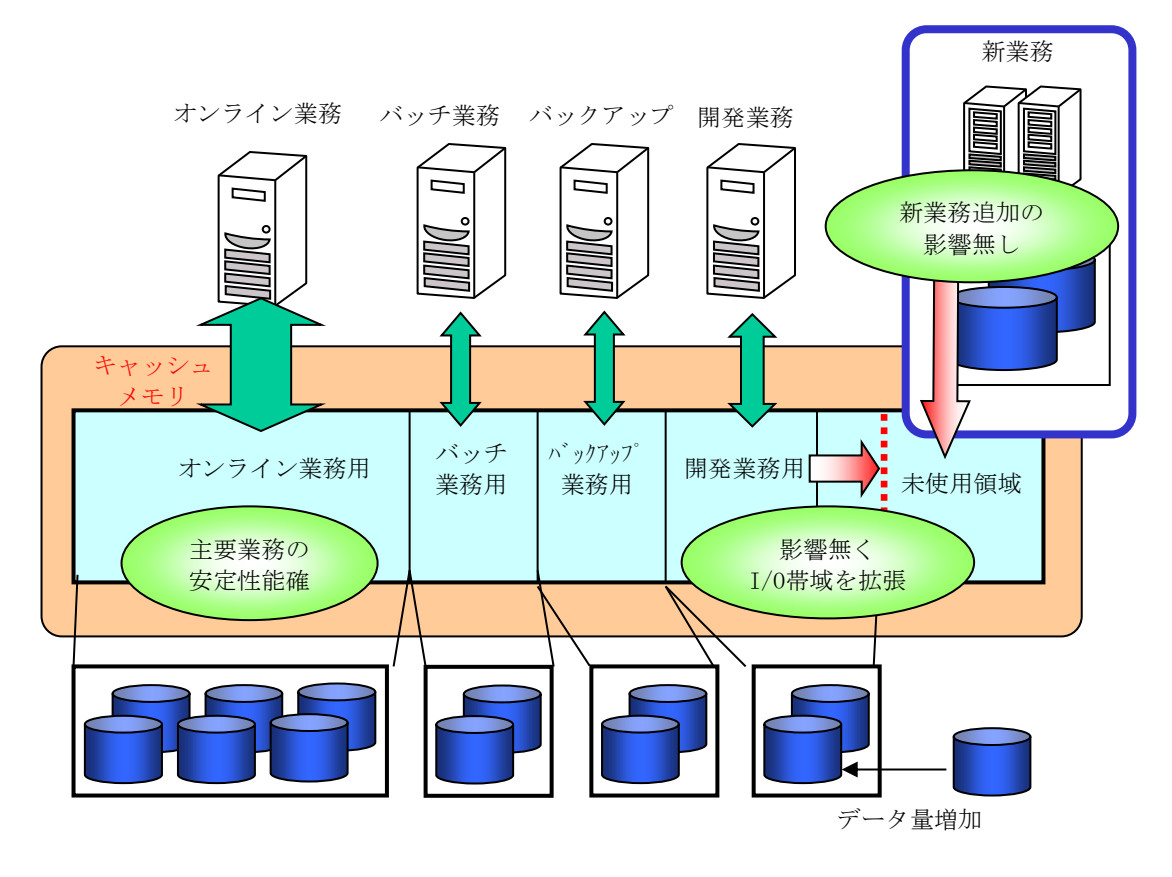

図 1-1 キャッシュ分割機能の概要と効果

キャッシュ分割機能を利用することにより、以下の効果があります。

● 業務の安定性能の確保

本番オンライン業務などの主要業務に対する他業務(バッチ・バックアップ・開発業務など) の影響を排除することができ、主要業務の安定性能を確保することができます。また、稼動中 業務の性能に影響を与えることなく、新業務を追加することができます。

●アクセス負荷状況に応じたキャッシュメモリの最適割り当て 各業務の高負荷となる時間帯に最大の性能を引き出し、低負荷となる時間帯には最低限の処理 性能を確保することができます。

iStorage VirtualCachePartitioning(A5000 シリーズでは iStorage CachePartitioning)によるキャッシュ分割の対象は、一次キャッシュのみです。 iStorage PerforCache により設定される二次キャッシュはキャッシュ分割の対象となりませ  $h_{\rm o}$ 

### **1.2** キャッシュ分割の運用例

キャッシュ分割機能を利用することにより、システムの特性・用途に応じてキャッシュメモリを 有効活用でき、ディスクアレイを含めたシステム全体を安定稼動させることができます。 本節では、キャッシュ分割機能を使用した運用例を示します。

### **1.2.1** 仮想マシンごとに排他的にキャッシュセグ メントを割り当てる運用

複数の仮想マシンを運用する形態において、仮想マシンごとに一定量のキャッシュセグメントを 割り当てると、以下に示す効果があります。

- ●仮想マシンごとの安定性能の確保 各仮想マシンについて、一部の仮想マシンで高負荷になったとしても、他の仮想マシンの影響 を排除することができ、各仮想マシンの安定性能を確保することができます。
- 新規仮想マシン追加時の既存仮想マシンに対する影響を排除 新規仮想マシン追加時に、キャッシュメモリを増設し追加したキャッシュセグメントを新規仮 想マシンに割り当てることで、既存の仮想マシンへの影響を排除することができます。 また、計画的にキャッシュメモリの一部を未使用領域として確保しておき、新規の仮想マシン 追加時に確保しておいた領域を割り当てる運用も可能です。

図 1-2 に仮想マシンごとに排他的にキャッシュセグメントを割り当てる運用のイメージを示しま す。

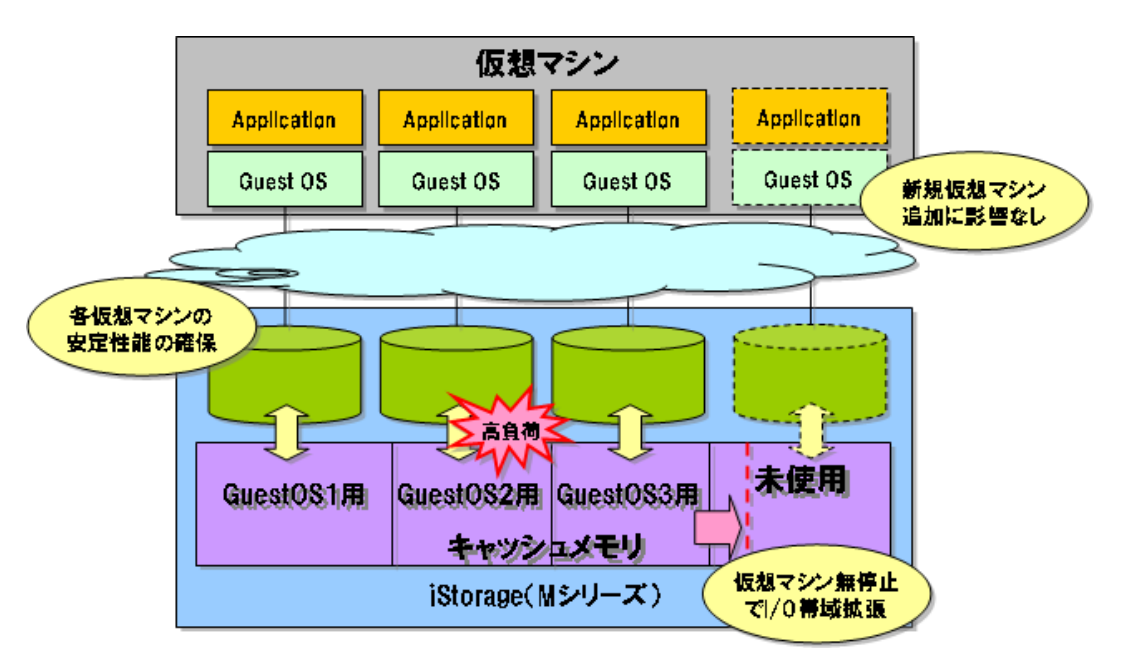

図 1-2 運用例 (仮想マシンごとに排他的にキャッシュセグメントを割り当て)

# 第**2**章 キャッシュ分割の機能

### **2.1** キャッシュセグメント

本節では、キャッシュ分割の基本的な概念と用語について説明します。 図 2-1 に、キャッシュ分割設定に関する概念図を示します。

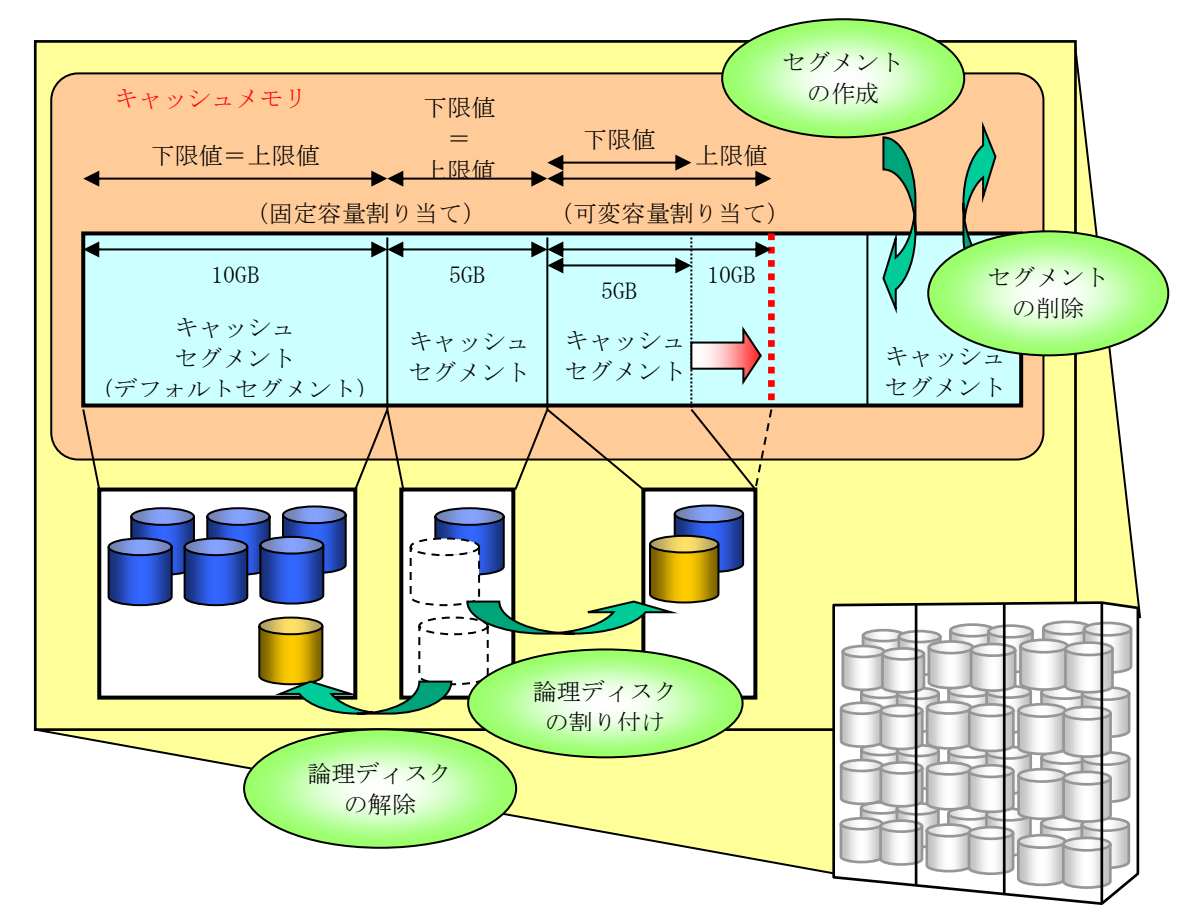

図 2-1 キャッシュ分割設定の基本概念

#### (1) キャッシュセグメント

キャッシュ分割機能において、ディスクアレイに搭載されているキャッシュメモリを分割した領 域の単位をキャッシュセグメントと呼びます。

#### (2) キャッシュセグメントの作成/削除

キャッシュセグメントを新たに作る操作をキャッシュセグメントの作成、作成したキャッシュセ グメントを消す操作をキャッシュセグメントの削除と呼びます。

#### (3) キャッシュセグメント番号/キャッシュセグメント名

キャッシュセグメントには、キャッシュセグメントの管理を容易にするために、番号およびニッ クネームを付与することができます。この番号をキャッシュセグメント番号、ニックネームをキャッ シュセグメント名と呼びます。

キャッシュセグメントは、識別子であるキャッシュセグメント番号とキャッシュセグメント名に より識別することができます。

キャッシュセグメント名の命名規則は以下のとおりです。

● 使用可能な文字

半角英大小文字、数字、/(スラッシュ)、および (アンダーバー)が指定可能です。

最大文字数

最大 16 文字まで指定可能です。

推奨設定

キャッシュセグメントに対応する業務が識別できる名称を設定することを推奨します。

#### (4) デフォルトセグメント

いちばん小さいキャッシュセグメント番号(=00h)をもつキャッシュセグメントを、デフォルト セグメントと呼びます。デフォルトセグメントは、その他のキャッシュセグメントと以下の違いがあ ります。

- ●キャッシュ分割機能を開始すると必ず作成されます。
- ●デフォルトセグメントは削除できません。
- 論理ディスクが割り付けられているキャッシュセグメントを削除した場合、削除したキャッシ ュセグメントに属する論理ディスクはデフォルトセグメントに割り付けられます。

#### (5) キャッシュセグメントの割り当て容量

キャッシュセグメントを作成する場合、キャッシュメモリ内で使用可能な容量を指定することで、 指定された容量を超えてキャッシュメモリを使用しないように設定できます。このときに指定する容 量をキャッシュセグメントの割り当て容量と呼びます。

キャッシュセグメントの割り当て容量は、論理ディスクの容量比を参考にしながら、論理ディス クに対するアクセスの優先度を加味して決定します。論理ディスクの容量比とは、ディスクアレイ全 体の論理ディスク総容量とキャッシュセグメントに割り付ける論理ディスク総容量の比を指します。

キャッシュセグメントの割り当て容量は、最低 1GB から指定でき、0.25GB 単位に設定すること が可能です。

#### (6) 下限値容量と上限値容量

キャッシュセグメントの割り当て容量には下限値容量と上限値容量があります。

下限値容量(下限値)

キャッシュセグメントに最低限割り当てられる容量です。設定可能な範囲は以下のとおりです。 最小値:1GB

最大値: (割り当て可能なキャッシュメモリの総容量) - (全キャッシュセグメントの下限値 容量の合計)-(下限値と上限値の差分が最大であるキャッシュセグメントの容量差分)

 上限値容量(上限値) キャッシュセグメントとして利用可能な最大容量です。設定可能な範囲は以下のとおりです。 最小値:1GB 最大値:(割り当て可能なキャッシュメモリの総容量)-(全キャッシュセグメントの下限値 容量の合計)

#### (7) 固定キャッシュ容量割り当てと可変キャッシュ容量割り当て

キャッシュセグメントの割り当て容量を設定する際のポリシーです。

- 固定キャッシュ容量割り当て キャッシュセグメントの割り当て容量を「下限値容量=上限値容量」で設定する方式です。業 務ごとに常に一定量のキャッシュメモリを割り当て、他業務の影響を極小化することができま す。
- 可変キャッシュ容量割り当て

キャッシュセグメントの割り当て容量を「下限値容量<上限値容量」で設定する方式です。時 間帯で業務ごとのアクセス負荷が異なる場合、各業務の高負荷の時間帯に最大限の性能を引き 出します。

#### (8) キャッシュセグメントに対する論理ディスクの割り付け/解除

キャッシュセグメントに論理ディスクを登録する操作を論理ディスクの割り付けと呼びます。ま た、キャッシュセグメントに割り付け済みの論理ディスクを解除する操作を論理ディスクの解除と呼 びます。解除した論理ディスクはデフォルトセグメントに割り付けられます。

#### (9) キャッシュ分割機能の開始/停止

キャッシュ分割機能を導入し運用を行うには、各種キャッシュ分割設定を行ったあと「キャッシ ュ分割機能の開始」を行います。開始操作を行うとキャッシュ分割設定が有効となり、論理ディスク へのアクセス時、設定に従いキャッシュメモリの利用を制限します。初期導入時には、開始操作を行 わないとキャッシュ分割の設定が有効とはなりませんので注意してください。

また、「キャッシュ分割機能の停止」を行うことで、キャッシュ分割設定を無効にすることがで きます。停止操作を行うとキャッシュ分割設定が無効となります。設定済みの情報は、次回の「キャ ッシュ分割機能の開始」時に引き継ぐことができます。

### **2.2** キャッシュ分割

キャッシュ分割の設定(キャッシュセグメントの作成/変更/削除)は、「キャッシュ分割」画 面を起動して行います。

キャッシュ分割の操作方法についての詳細は「第 4 章 キャッシュ分割の操作方法」を参照してく ださい。

#### (1) キャッシュセグメント作成/変更/削除

キャッシュセグメントの作成、変更および削除を行います。

- キャッシュセグメントの作成
	- キャッシュ分割機能の初期導入時や新規業務追加時などにキャッシュセグメントを作成します。
		- キャッシュセグメント名を付与することができます。
		- キャッシュセグメントの上限値容量と下限値容量を指定します。
		- キャッシュセグメントの割り当て状況によっては、他のキャッシュセグメントの割り 当て量を減らしたあとに作成する必要があります。

● キャッシュセグメントの変更

ディスクアレイを使用する業務の変更、特定業務の性能改善、およびキャッシュメモリ増設な どにともなうキャッシュセグメントの割り当て容量の変更やキャッシュセグメント名を変更す る場合などにキャッシュセグメントを変更します。

- キャッシュセグメント名を変更することができます。
- キャッシュセグメントの上限値容量および下限値容量を変更することができます。
- キャッシュセグメントの削除

キャッシュセグメントに割り付けていた論理ディスクを別キャッシュセグメントに移行する場 合などにキャッシュセグメントを削除します。

キャッシュセグメントを削除する場合、基本的には論理ディスクを別セグメントに割り付けた あとキャッシュセグメントを削除する必要があります。論理ディスクが割り付けてあるキャッ シュセグメントを削除した場合、割り付けられていた論理ディスクはデフォルトセグメントに 割り付けられます。

#### (2) キャッシュセグメントに対する論理ディスクの割り付け/解除

キャッシュ分割機能の初期導入時、新規業務追加時、および論理ディスクを新しく構築した場合 などにキャッシュセグメントに対して論理ディスクを割り付けます。業務(LD セット)単位、およ び論理ディスク単位の割り付け/解除が可能です。

#### (3) キャッシュ分割機能の開始/停止

キャッシュ分割機能の開始および停止を行います。

キャッシュ分割機能の初期導入時、キャッシュ分割設定を行った後に開始操作を行うと、キャッ シュ分割設定が有効となります。これにより、論理ディスクへのアクセス時、設定に従いキャッシュ メモリの利用を制限します。キャッシュ分割機能の開始時には、以下の選択が可能です。

● 現在の設定を引き継いで開始

現在のキャッシュセグメントの設定状態を引き継いで開始します。

● 現在の設定を破棄して開始

現在のキャッシュセグメントの設定状態を破棄し、初期化された状態(デフォルトセグメント のみ作成し、すべての論理ディスクをデフォルトセグメントに割り付けた状態)で開始します。

また、一時的にキャッシュ分割設定を無効にしたい場合、キャッシュ分割機能を停止します。キ ャッシュ分割機能を停止すると、キャッシュ分割設定は無効となり、すべての論理ディスクがキャッ シュメモリ全体を使用してアクセスを行います。

## **2.3** キャッシュセグメントの性能監視

キャッシュセグメントに関する負荷状況を監視・分析し、キャッシュメモリの最適割り当てを行 うためのチューニング(割り付ける論理ディスクの総容量、キャッシュセグメントの容量の確認およ び調整)は、性能監視機能のクライアント画面、分析支援ツールおよび性能分析機能で行うことが可 能です。

●リアルタイム監視

キャッシュセグメントの基本的な性能情報を専用画面にリアルタイムで表示します。

● 過負荷の監視

キャッシュセグメントの性能情報に対するしきい値設定を行うことにより、予期せぬ負荷の検 出・通知を行うことが可能です。

事後分析

蓄積されたキャッシュセグメントの性能情報を参照し、長期的な視野で分析することができま す。

 $\mathfrak{C}$ 

- 性能監視機能を使用するためには、別途 PerforMate のプロダクトが必要です。 性能監視機能の詳細は、「性能監視機能利用の手引」(IS025)を参照してください。
- 性能分析機能を使用するためには、別途 PerforNavi のプロダクトが必要です。 性能分析機能の詳細は、「性能分析機能利用の手引」(IS029)を参照してください。

# 第**3**章 キャッシュ分割の導入

## **3.1** システム構成

キャッシュ分割機能は、以下の条件のもとで利用可能です。

M10e/M100 シリーズを除く M シリーズ(VirtualCachePartitioning)、A5000 シリーズ (CachePartitioning)のディスクアレイが対象です。

キャッシュ分割機能を利用する場合の、ハードウェア機器、およびソフトウェアの構成例を以下 に示します。なお、PerforMate Suite は推奨プロダクトです。

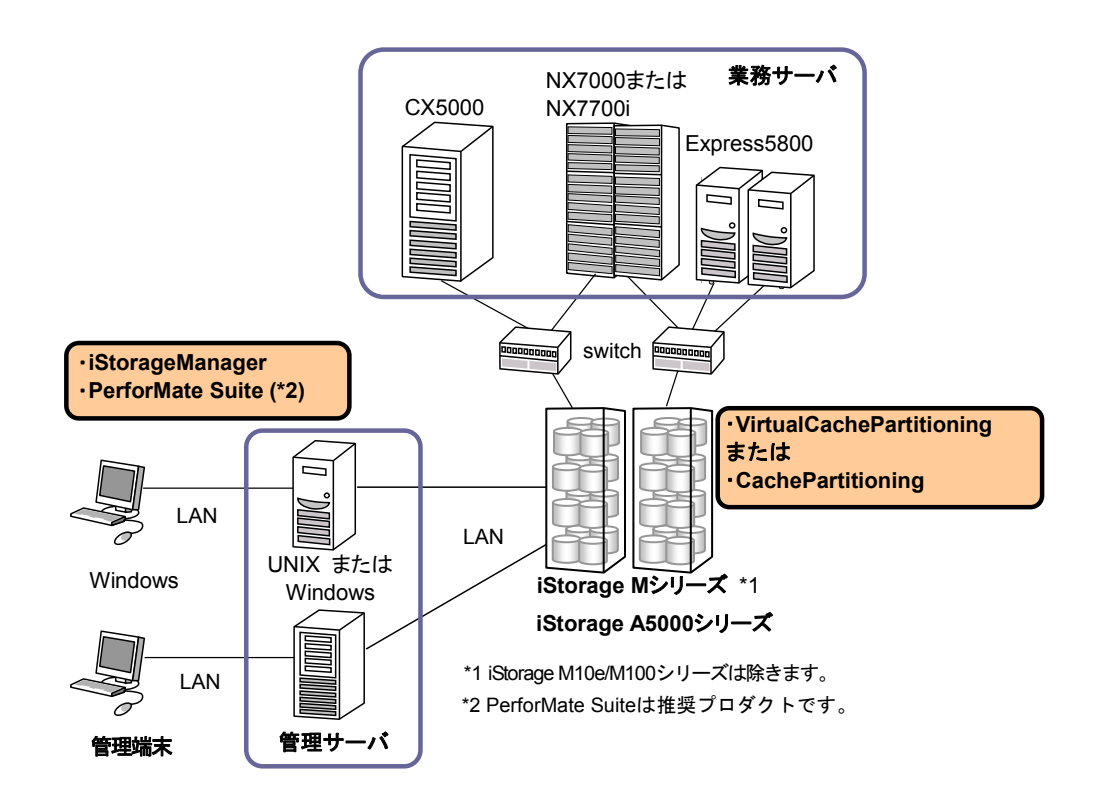

図 3-1 キャッシュ分割機能利用時のシステム構成例

a a su

## **3.2** キャッシュ分割の導入

本ソフトウェアは、iSM サーバをインストールすると同時にインストールされます。インストー ルとアンインストールについては、WebSAM iStorageManager インストールガイドを参照してくだ さい。また、本機能の導入の際、適用するディスクアレイについて、VirtualCachePartitioning (M10e/M100 シリーズを除く M シリーズ)、CachePartitioning(A5000 シリーズ)のプログラム プロダクトのライセンスを解除する必要があります。ライセンス解除についての詳細は、マニュアル 「構成設定の手引(GUI 編)- M シリーズ」(IS051)を参照してください。

# 第**4**章 キャッシュ分割の操作方法

本章では、キャッシュ分割の操作方法について説明します。

キャッシュ分割の設定操作は、iSM クライアントから行います。以下の操作を行うことができます。なお、iSM クライアントの起動、操作については「iStorageManager 利用の手引」(IS050)を参照してください。

- キャッシュセグメントの設定
- キャッシュセグメントへの論理ディスク割り付け/解除
- キャッシュ分割機能の開始/停止

まず、構築メニューから[キャッシュ分割]をクリックします。その後、各機能を選択し、キャッシュ分割設 定を行います。

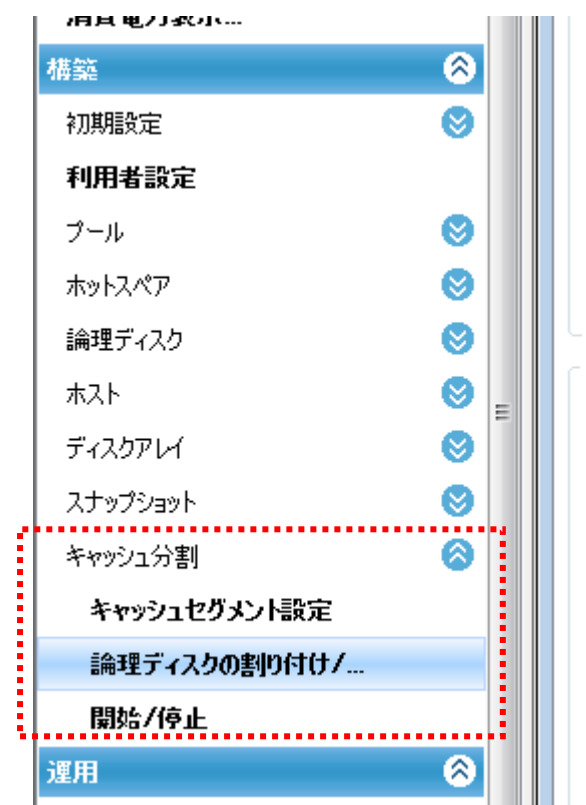

図 4-1 iSM クライアントのキャッシュ分割メニュー

また、キャッシュセグメントの情報については、iSM クライアントもしくは iSMview にて確認することがで きます。詳細は、「4.2 キャッシュセグメントの情報参照」を参照してください。

## **4.1** キャッシュ分割の操作

キャッシュ分割設定に使用するメニューは以下の通りです。

表 4-1 キャッシュ分割のメニュー

| 機能              | iSM クライアントの構築メニュー (GUI)    |
|-----------------|----------------------------|
| キャッシュセグメントの設定   | 「構築」-「キャッシュ分割」-「キャッシュセグメント |
|                 | 設定+                        |
| 論理ディスクの割り付け/解除  | 「構築」-「キャッシュ分割」-「論理ディスクの割り付 |
|                 | け/解除」                      |
| キャッシュ分割機能の開始/停止 | 「構築」-「キャッシュ分割」-「開始/停止」     |

なお、2 台以上の装置を管理している iStorageManager で、M シリーズ/A5000 シリーズの装置 の設定・構築メニューを起動する場合、「監視]-「画面表示]画面で対象とする装置を選択してか ら、メニューの項目をクリックしてください。

1 台しか管理していない iStorageManager の場合、直接メニューの項目をクリックしてください。 キャッシュ分割の用語についての詳細は「第 2 章 キャッシュ分割の機能」を参照してください。

 A5000/M5000 シリーズでのキャッシュ分割操作も M300/M500/M700 シリーズと同様 に行うことができますが、以下の違いがあります。

キャッシュグループ単位にキャッシュメモリを分割するため、画面イメージが異なります

 キャッシュグループ単位にキャッシュメモリを分割するため、キャッシュセグメントは 01h-02h のように 2 つの数字の組み合わせで表示されます。 詳細は、「A.2 A5000 シリーズおよび M5000 シリーズのキャッシュ分割」を参照してく ださい。

## **4.1.1** キャッシュセグメントの設定

キャッシュセグメントの作成/変更/削除を行う場合の操作を説明します。

#### (1) キャッシュセグメントの作成

キャッシュセグメントを新規に作成する手順を説明します。

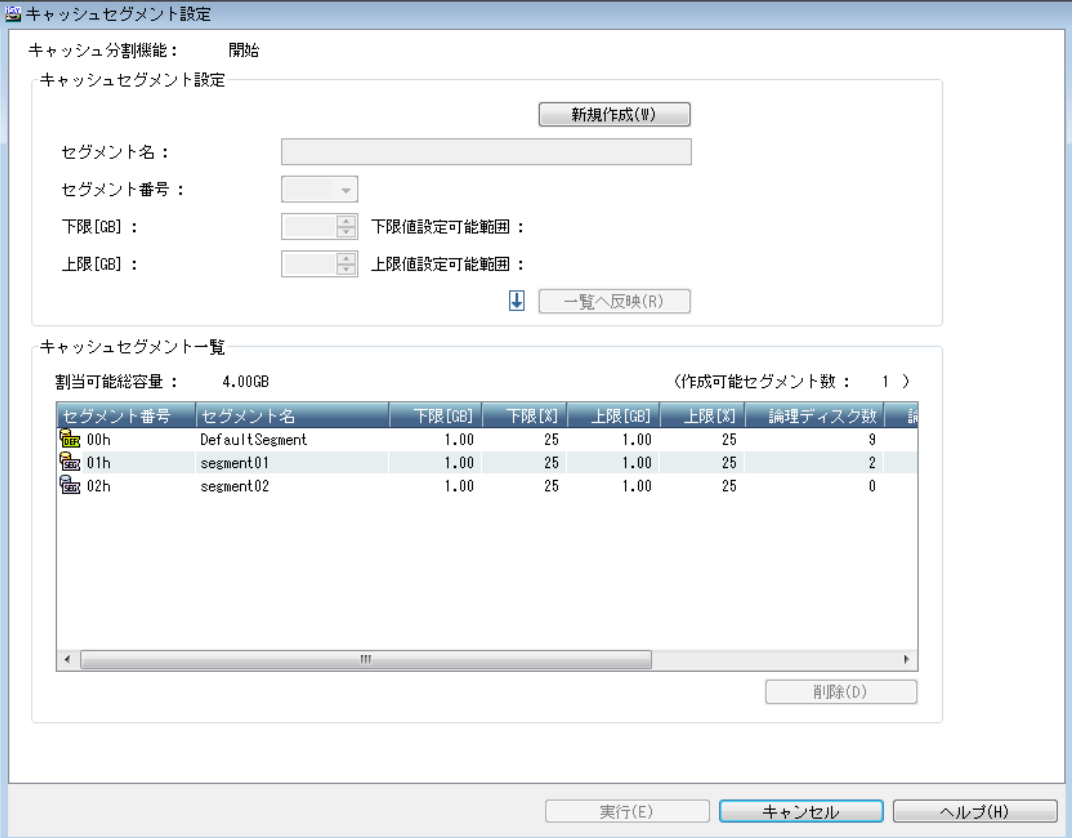

図 4-2 キャッシュ分割設定画面

① [新規作成]ボタンがグレー表示されていないことを確認してください。グレー表示さ れている場合は、新規にキャッシュセグメントを作成できないことを示します。必要に 応じて、他のキャッシュセグメントの容量を見なおしてください。

割り当て可能なキャッシュセグメント容量が 1.00GB 未満の場合、新規にキャッシュ セグメントを作成することはできません。あらかじめ、「(2)キャッシュセグメントの変更」 により、作成済みのキャッシュセグメントの容量を小さくしてから、新規作成を行ってくださ い。なお、割り当て可能なキャッシュセグメント容量については、「2.1 キャッシュセグメン ト (6)下限値容量と上限値容量」を参照してください。

- ② キャッシュセグメントの設定フィールドの[新規作成]ボタンをクリックしてください。 同フィールドの設定エリアに初期値が表示されます。
- ③ 必要に応じて、セグメント番号/セグメント名/下限[GB]/上限[GB]を設定して ください。
- ④ [一覧へ反映]ボタンをクリックしてください。キャッシュセグメント情報の設定フィー ルドの情報がキャッシュセグメント一覧フィールドへ反映されます。新規作成したキャ ッシュセグメントの情報はグレー表示されます。 複数のキャッシュセグメントを作成する場合には、②~④の操作を繰り返してください。

⑤ キャッシュセグメント一覧フィールドの内容に誤りがないことを確認してください。

#### 処理ボタン

#### ・「実行」

以下の確認ダイアログが表示されます。

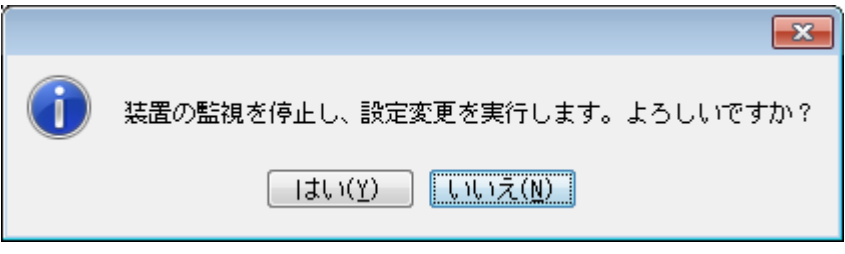

図 4-3 キャッシュ分割設定確認ダイアログ

本ダイアログで[はい]ボタンをクリックすると、ディスクアレイへの設定が行われます。 設定中は、情報設定中ダイアログ (図 4-4) が表示されます。

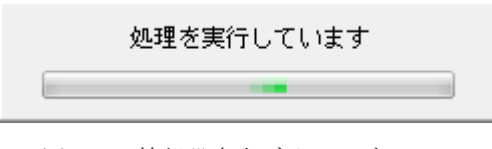

図 4-4 情報設定中ダイアログ

#### ・「キャンセル」

終了の問い合わせダイアログが表示されます。ダイアログの「はい]ボタンをクリックす ると、監視画面表示に移動します。

#### (2) キャッシュセグメントの変更

キャッシュセグメントの設定を変更する手順を説明します。

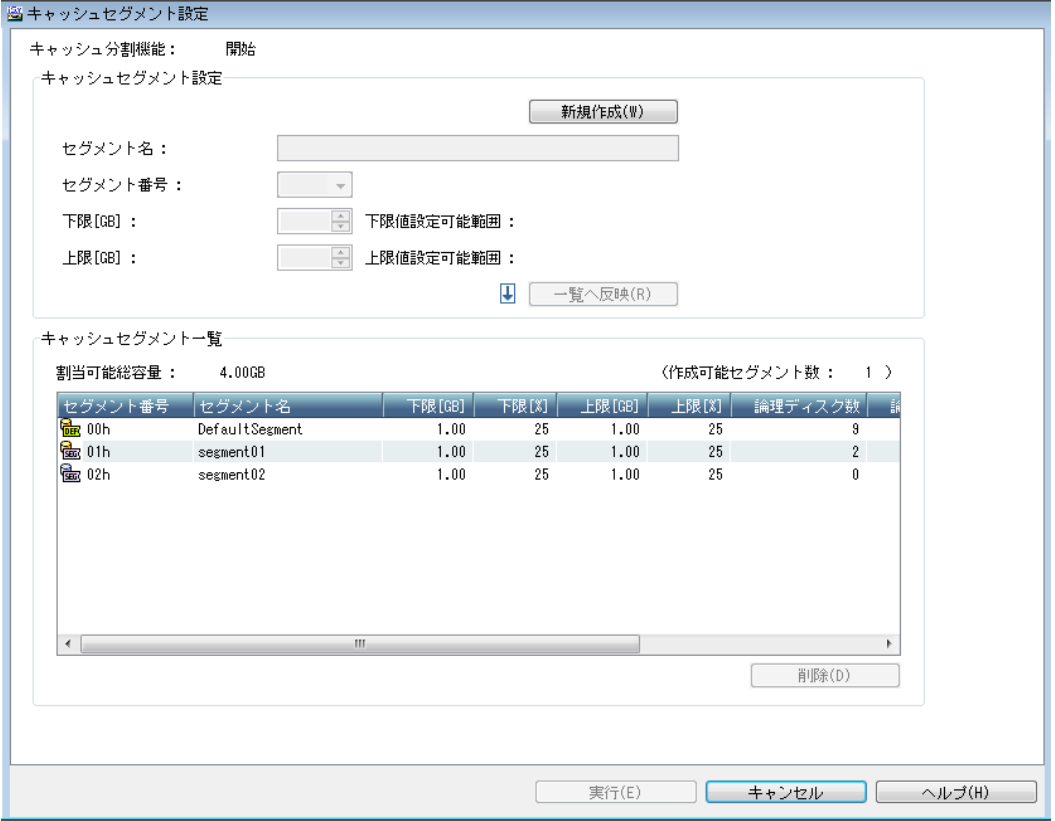

図 4-5 キャッシュ分割設定画面

- ① キャッシュセグメント一覧フィールドから、変更対象となるキャッシュセグメントを選 択してください。キャッシュセグメント情報の設定フィールドに、選択したキャッシュ セグメントの設定値が表示されます。
- ② 必要に応じて、セグメント名/下限[GB]/上限[GB]を変更してください。
- ③ [一覧へ反映]ボタンをクリックしてください。設定したキャッシュセグメントの情報 がキャッシュセグメント一覧フィールドへ反映されます。変更したキャッシュセグメン トの情報はグレー表示されます。

複数のキャッシュセグメントを変更する場合には、①~③の操作を繰り返してください。

④ キャッシュセグメント一覧フィールドの内容に誤りがないことを確認してください。

処理ボタン

・「実行」

以下の確認ダイアログが表示されます。

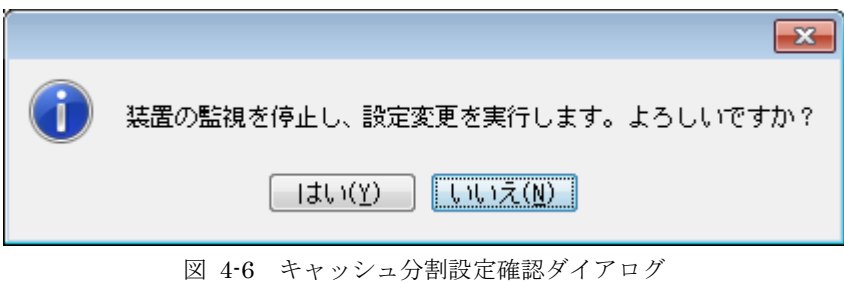

本ダイアログで[はい]ボタンをクリックすると、ディスクアレイへの設定が行われます。 設定中は、情報設定中ダイアログ (図 4-4) が表示されます。

#### ・「キャンセル」

終了の問い合わせダイアログが表示されます。ダイアログの[はい]ボタンをクリックす ると、監視画面表示に移動します。

#### (3) キャッシュセグメントの削除

キャッシュセグメントを削除する手順を説明します。

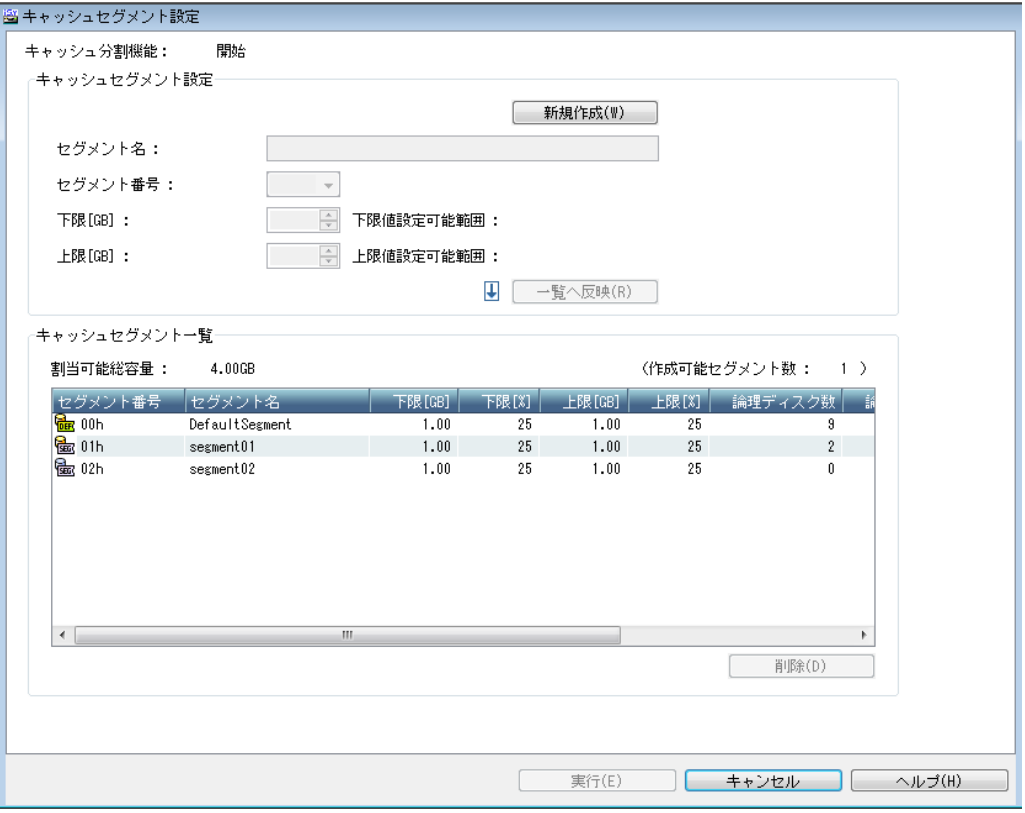

図 4-7 キャッシュ分割設定画面

- ① キャッシュセグメント一覧フィールドから、削除対象となるキャッシュセグメントを選 択してください。
- ② [削除]ボタンをクリックしてください。キャッシュセグメント一覧フィールドで、選 択したキャッシュセグメントの情報がグレー表示となり、[番号][セグメント名]カ ラム以外は"-"(ハイフン)が表示されます。 [削除]ボタンクリック時に確認メッセージが表示される場合がありますが、内容を確 認し、問題ない場合には処理を継続してください。

複数のキャッシュセグメントを削除する場合には、①~②の操作を繰り返してください。 ③ キャッシュセグメント一覧フィールドの内容に誤りがないことを確認してください。

処理ボタン

・「実行」

以下の確認ダイアログが表示されます。

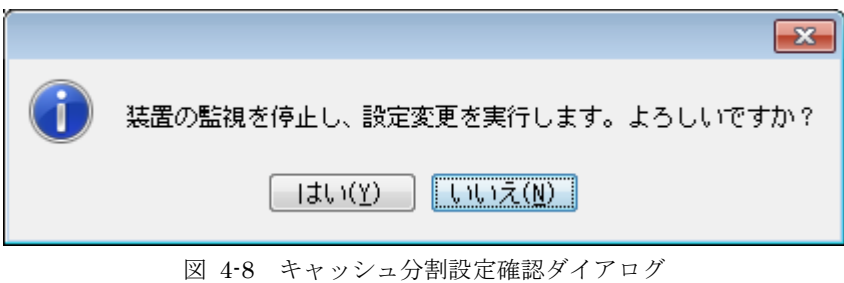

本ダイアログで[はい]ボタンをクリックすると、ディスクアレイへの設定が行われます。 設定中は、情報設定中ダイアログ (図 4-4) が表示されます。

#### ・「キャンセル」

終了の問い合わせダイアログが表示されます。ダイアログの[はい]ボタンをクリックす ると、監視画面表示に移動します。

## **4.1.2** 論理ディスクの割り付け/解除

キャッシュセグメントに対する論理ディスクの割り付け/解除を行う場合の操作を説明します。

#### (1)論理ディスクの割り付け

キャッシュセグメントに論理ディスクを割り付ける手順を説明します。

|                                                       | <b>Re</b> Default Segment |    |                         | 番号                   |              | 形式             | 論理ディスク名                 |                | 容量[GB] LDセット名     | ブール番     |   |
|-------------------------------------------------------|---------------------------|----|-------------------------|----------------------|--------------|----------------|-------------------------|----------------|-------------------|----------|---|
|                                                       | segment01                 |    |                         | <b>THE</b> 0000h     |              |                | 200000255C3A07AXXXXX    | 1.0            |                   | 0000h    |   |
|                                                       | <b>Res</b> segment 02     |    |                         | Ъ                    | 0001h        |                | 200000255C3A07A10001    |                | $1.0$ $A2: test2$ | 0000h    |   |
|                                                       |                           |    |                         | Đ                    | 0002h        |                | 200000255C3A07A10002    | 1.0            |                   | 0000h    |   |
|                                                       |                           |    |                         | 볪                    | 0003h        |                | 200000255C3A07A10003    | 1.0            |                   | 0000h    |   |
|                                                       |                           |    |                         | Ю                    | 0004h        |                | 200000255C3A07A10004    | 1.0            |                   | 0000h    | Ξ |
|                                                       |                           |    |                         | ٣                    | 0005h        |                | 200000255C3A07A10005    | 1.0            |                   | 0000h    |   |
|                                                       |                           |    |                         | Ъ                    | 00aah        |                | 200000255C3A07A100AA    | 10.0           |                   | 0002h    |   |
|                                                       |                           |    |                         | Ю                    | 00abh        |                | 200000255C3A07A100AB    | 10.0           |                   | 0002h    |   |
|                                                       |                           |    |                         | 뷊                    | 00b1h        | WN             | new_member_test_44_00B1 | 3.0            |                   | 0001h    |   |
|                                                       |                           |    |                         | $\blacktriangleleft$ |              |                | Ш                       |                |                   | Þ        |   |
|                                                       | キャッシュ分割機能:開始<br>論理ディスクー覧  |    |                         |                      |              | $\overline{r}$ | 割付(A)                   | $\overline{+}$ | 解除(F)             |          |   |
|                                                       | 絞り込み(L):                  |    | 全て表示                    | ▼                    |              |                |                         |                |                   | □ 全選択(T) |   |
|                                                       |                           |    |                         |                      |              |                |                         |                |                   |          |   |
|                                                       |                           | 形式 | 論理ディスク名                 | 容量[GB] セグメント番号       |              |                | セグメント名                  | LDセット名         | ブール番号             | ブール名     |   |
|                                                       | <b>He</b> 0000h           |    | 200000255C3A07AXXXXX    |                      | $1.0$ $00h$  |                | DefaultSegment          |                | 0000h             | Poo10000 |   |
|                                                       | 0001h                     |    | 200000255C3A07A10001    |                      | $1.0$ $00h$  |                | DefaultSegment          | A2:test2       | 0000h             | Poo10000 |   |
|                                                       | 0002h                     |    | 200000255C3A07A10002    |                      | $1.0$ $00h$  |                | DefaultSegment          |                | 0000h             | Poo10000 |   |
|                                                       | 0003h                     |    | 200000255C3A07A10003    |                      | $1.0$ $00h$  |                | DefaultSegment          |                | 0000h             | Poo10000 |   |
|                                                       | 0004h                     |    | 200000255C3A07A10004    |                      | $1.0\ 00h$   |                | DefaultSegment          |                | 0000h             | Poo10000 |   |
|                                                       | 0005h                     |    | 200000255C3A07A10005    |                      | $1.0$ $00h$  |                | DefaultSegment          |                | 0000h             | Poo10000 |   |
|                                                       | 00aah                     |    | 200000255C3A07A100AA    |                      | $10.0$ $00h$ |                | DefaultSegment          |                | 0002h             | test     |   |
|                                                       | 00abh                     |    | 200000255C3A07A100AB    |                      | $10.0$ $00h$ |                | DefaultSegment          |                | 0002h             | test     |   |
|                                                       | 00b1h                     | WN | new member test 44 00B1 |                      | $3.0\ 00h$   |                | DefaultSegment          |                | 0001h             | Poo10001 |   |
|                                                       | 00b2h                     | WN | new member test 44 00B2 |                      | $3.0 - 01h$  |                | segment01               |                | 0001h             | Poo10001 |   |
| 番号<br>Đ<br>Đ<br>Đ<br>Ŧ<br>Đ<br>Đ<br>Đ<br>Đ<br>Đ<br>H) | 00b3h                     |    | test                    |                      | $1.0$ $01h$  |                | segment01               |                | 0000h             | Poo10000 |   |
| $\leftarrow$                                          |                           |    | m.                      |                      |              |                |                         |                |                   |          |   |

図 4-9 論理ディスク割り付け/解除画面

- ① キャッシュセグメント一覧フィールドのリストビューから、論理ディスクを割り付ける キャッシュセグメントを選択してください。
- ② 論理ディスク一覧フィールドのリストビューから、割り付け対象となる論理ディスクを 選択してください。Ctrl キー、あるいは Shift キーにより、複数の論理ディスクを選択 することが可能です。また、絞り込みコンボボックスにより、LD セット単位に論理デ ィスクを絞り込み、割り付けを行うことが可能です。
- ③ [割付]ボタンをクリックしてください。
- ④ キャッシュセグメント一覧フィールドの内容に誤りがないことを確認してください。

処理ボタン

・「実行」

以下の確認ダイアログが表示されます。

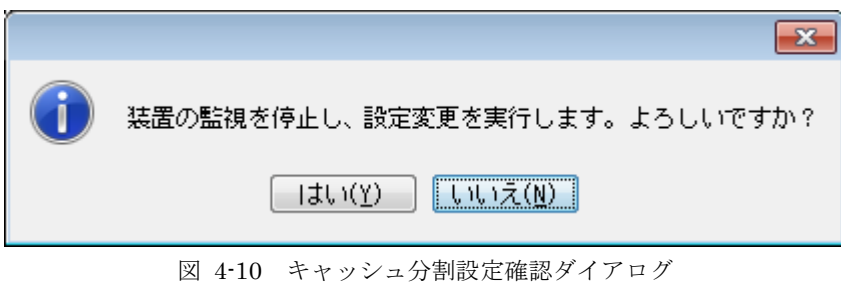

本ダイアログで[はい]ボタンをクリックすると、ディスクアレイへの設定が行われます。 設定中は、情報設定中ダイアログ (図 4-4) が表示されます。

#### ・「キャンセル」

終了の問い合わせダイアログが表示されます。ダイアログの[はい]ボタンをクリックす ると、監視画面表示に移動します。

なお、③で[割付]ボタンをクリックした場合、選択した論理ディスクに割り付けできない 論理ディスクが含まれている場合、下記内容のメッセージダイアログが出力されることがあり ますので、メッセージ内容を確認してください。

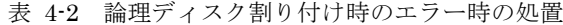

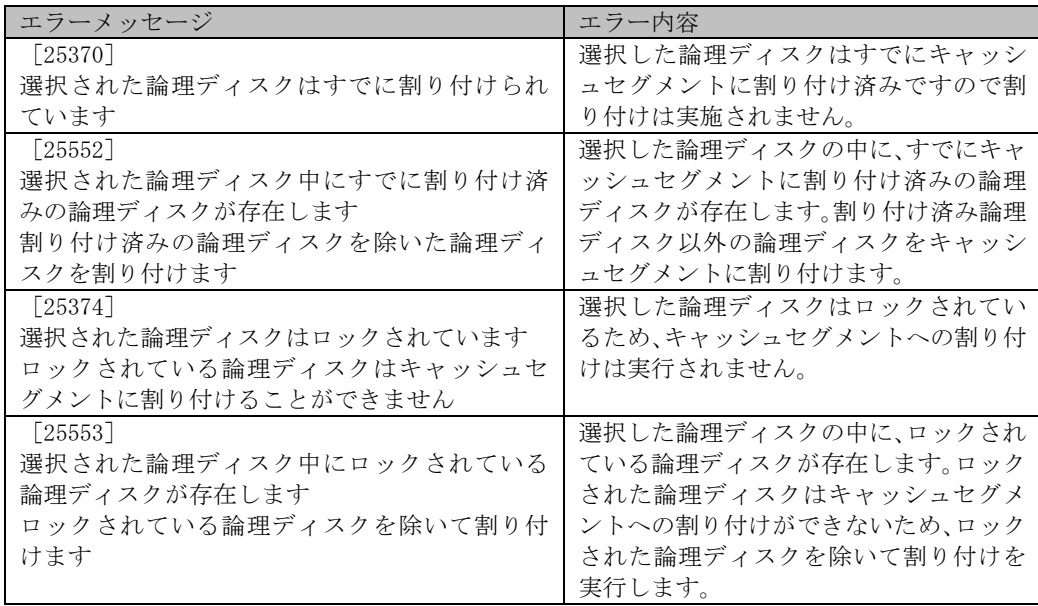

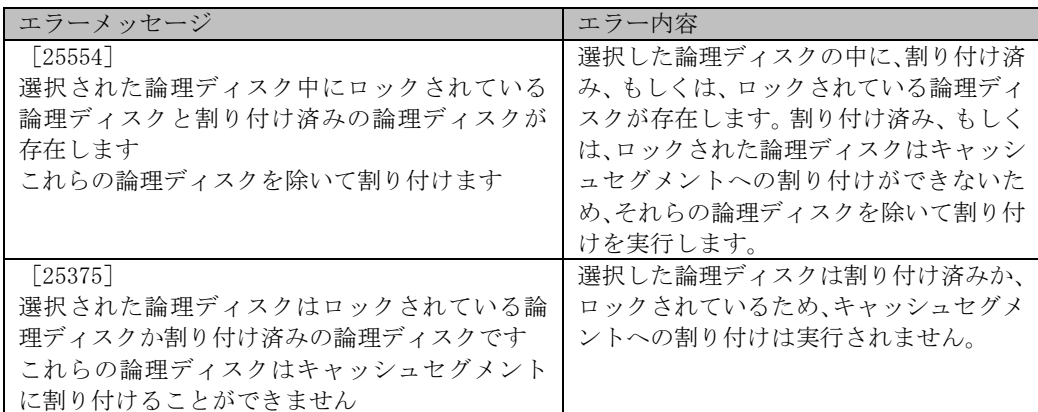

本ダイアログで[OK]ボタンをクリックすると、論理ディスク割り付け/解除画面に戻り、 ダイアログに表示された論理ディスクが、キャッシュセグメント一覧のリストビューに追加 されますので情報を確認してください。

以下の論理ディスクは、デフォルトセグメント以外のキャッシュセグメントに割り付 けを変更することはできません。そのため、論理ディスク割り付け/解除画面の論理ディスク一 覧には表示されません。

- システムボリューム(SYV)
- レプリケーションリザーブドボリューム(RSV)
- データ移行用リザーブドボリューム(MSV)
- ソリューションリザーブドボリューム(SSV)
- スナップショットボリューム(SV、ESV)
- リンクボリューム(LV)
- 二次キャッシュ用論理ディスク
- キャッシュ常駐ディスク
- プロトコルエンドポイント(PE)用論理ディスク
- 圧縮論理ディスク
- データプールボリューム(DPV)
- メタデータプールボリューム(MPV)

### (2)論理ディスクの解除

キャッシュセグメントに割り付けられている論理ディスクの割り付けを解除する手順を説明し ます。

| プール番<br>0000h<br>0000h<br>0000h<br>0000h<br>0000h<br>Ξ<br>0000h<br>0002 <sub>h</sub><br>0002h<br>0001h | $1.0$ $A2: test2$       | 容量[GB] LDセット名<br>1.0<br>1.0<br>1.0<br>1.0<br>1.0<br>10.0 | 論理ディスク名<br>200000255C3A07AXXXXX<br>200000255C3A07A10001<br>200000255C3A07A10002<br>200000255C3A07A10003<br>200000255C3A07A10004 | 形式             | 番号<br><b>H2</b> 0000h<br>۳J<br>0001h<br>Đ<br>0002h |                                                         |              |           | segment01                            |                            |
|----------------------------------------------------------------------------------------------------|-------------------------|----------------------------------------------------------|----------------------------------------------------------------------------------------------------|----------------|----------------------------------------------------|---------------------------------------------------------|--------------|-----------|--------------------------------------|----------------------------|
|                                                                                                    |                         |                                                          |                                                                                                    |                |                                                    |                                                         |              |           |                                      |                            |
|                                                                                                    |                         |                                                          |                                                                                                    |                |                                                    |                                                         |              |           | <b>Red</b> segment 02                |                            |
|                                                                                                    |                         |                                                          |                                                                                                    |                |                                                    |                                                         |              |           |                                      |                            |
|                                                                                                    |                         |                                                          |                                                                                                    |                | 瞿<br>0003h                                         |                                                         |              |           |                                      |                            |
|                                                                                                    |                         |                                                          |                                                                                                    |                | Đ<br>0004h                                         |                                                         |              |           |                                      |                            |
|                                                                                                    |                         |                                                          | 200000255C3A07A10005                                                                                                    |                | Đ<br>0005h                                         |                                                         |              |           |                                      |                            |
|                                                                                                    |                         |                                                          | 200000255C3A07A100AA                                                                                                    |                | ۳J<br>00aah                                        |                                                         |              |           |                                      |                            |
|                                                                                                    |                         | 10.0                                                     | 200000255C3A07A100AB                                                                                                    |                | ٣<br>00abh                                         |                                                         |              |           |                                      |                            |
|                                                                                                    |                         | 3.0                                                      | new_member_test_44_00B1                                                                                                    | WN             | ቼ<br>00b1h                                         |                                                         |              |           |                                      |                            |
|                                                                                                    |                         |                                                          | Ш                                                                                                    |                |                                                    |                                                         |              |           |                                      |                            |
|                                                                                                    |                         | IJ<br>解除(F)                                              | 割付(A)                                                                                                    | $\overline{t}$ |                                                    |                                                         | キャッシュ分割機能:開始 |           |                                      |                            |
| □ 全選択(T)                                                                                               |                         |                                                          |                                                                                                    |                | $\blacktriangledown$                               |                                                         | 全て表示         |           | 絞り込み(L):                             |                            |
| ブール名                                                                                                   |                         |                                                          |                                                                                                    |                |                                                    |                                                         |              |           |                                      |                            |
| Poo10000                                                                                               |                         |                                                          |                                                                                                    |                |                                                    |                                                         |              |           |                                      |                            |
| Poo10000                                                                                               |                         |                                                          |                                                                                                    |                |                                                    |                                                         |              |           |                                      |                            |
| Poo10000                                                                                               | 0000h                   |                                                          | DefaultSegment                                                                                                    |                |                                                    |                                                         |              |           |                                      |                            |
|                                                                                                    |                         |                                                          |                                                                                                    |                | $1.0$ $00h$                                        | 200000255C3A07A10002                                    |              |           | 0002h                                |                            |
| Poo10000                                                                                               | 0000h                   |                                                          | DefaultSegment                                                                                                    |                | $1.0\ 00h$                                         | 200000255C3A07A10003                                    |              |           | 0003h                                |                            |
| Poo10000                                                                                               | 0000h                   |                                                          | DefaultSegment                                                                                                    |                | $1.0$ $00h$                                        | 200000255C3A07A10004                                    |              |           | 0004h                                |                            |
| Poo10000                                                                                               | 0000h                   |                                                          | DefaultSegment                                                                                                    |                | $1.0$ $00h$                                        | 200000255C3A07A10005                                    |              |           | 0005h                                |                            |
| test                                                                                                   | 0002h                   |                                                          | DefaultSegment                                                                                                    |                | $10.0$ $00h$                                       | 200000255C3A07A100AA                                    |              |           | 00aah                                |                            |
| test                                                                                                   | 0002h                   |                                                          | DefaultSegment                                                                                                    |                | $10.0$ $00h$                                       | 200000255C3A07A100AB                                    |              |           | 00abh                                |                            |
| Poo10001<br>Poo10001                                                                                   | 0001h<br>0001h          |                                                          | DefaultSegment<br>segment01                                                                                                    |                | $3.0\ 00h$<br>$3.0 - 01h$                          | new_member_test_44_00B1<br>new_member_test_44_00B2      |              | WN<br>WN. | 00b1h<br>00b2h                       | Đ<br>Đ<br>Đ<br>Đ<br>Đ<br>Ю |
|                                                                                                    | ブール番号<br>0000h<br>0000h | LDセット名<br>A2:test2                                       | セグメント名<br>DefaultSegment<br>DefaultSegment                                                                                      |                | 容量[GB] セグメント番号<br>$1.0$ $00h$<br>$1.0$ $00h$       | 論理ディスク名<br>200000255C3A07AXXXXX<br>200000255C3A07A10001 |              | 形式        | 論理ディスク一覧<br><b>PM</b> 0000h<br>0001h | 番号<br>出出                   |

図 4-11 論理ディスクの割り付け/解除画面

- ① キャッシュセグメント一覧フィールドのリストビューから、割り付け解除を行うキャッ シュセグメント、あるいは論理ディスクを選択してください。キャッシュセグメントを 選択した場合、選択キャッシュセグメントに割り付けられているすべての論理ディスク の割り付けが解除されます。論理ディスクを選択した場合、選択した論理ディスクのみ 割り付けが解除されます。
- ② [解除]ボタンをクリックしてください。
- ③ キャッシュセグメント一覧フィールドの内容に誤りがないことを確認してください。

処理ボタン

#### ・「実行」

以下の確認ダイアログが表示されます。

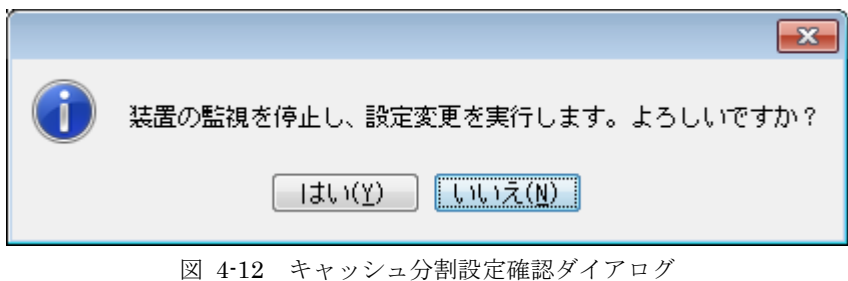

本ダイアログで[はい]ボタンをクリックすると、ディスクアレイへの設定が行われます。 設定中は、情報設定中ダイアログ (図 4-4) が表示されます。

#### ・「キャンセル」

終了の問い合わせダイアログが表示されます。ダイアログの[はい]ボタンをクリックす ると、監視画面表示に移動します。

なお、①において選択した論理ディスクに、解除できない論理ディスクが含まれている場合、 下記内容のメッセージダイアログが出力される場合がありますので、メッセージ内容を確認し てください。

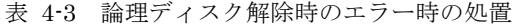

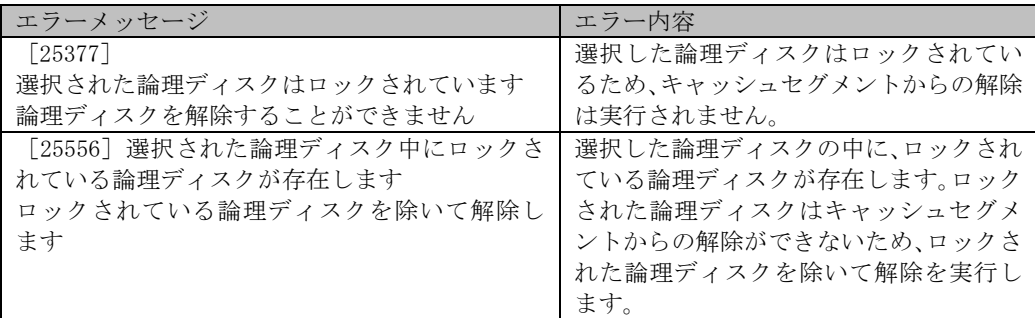

本ダイアログで[OK]ボタンをクリックすると、論理ディスク割り付け/解除画面に戻り、 ダイアログに表示された論理ディスクが、キャッシュセグメント一覧のリストビューから削

除されます。

## **4.1.3** キャッシュ分割機能の開始/停止

キャッシュ分割機能の開始/停止を行う場合の操作を説明します。

#### (1) キャッシュ分割機能の開始

キャッシュ分割機能を開始する手順を説明します。

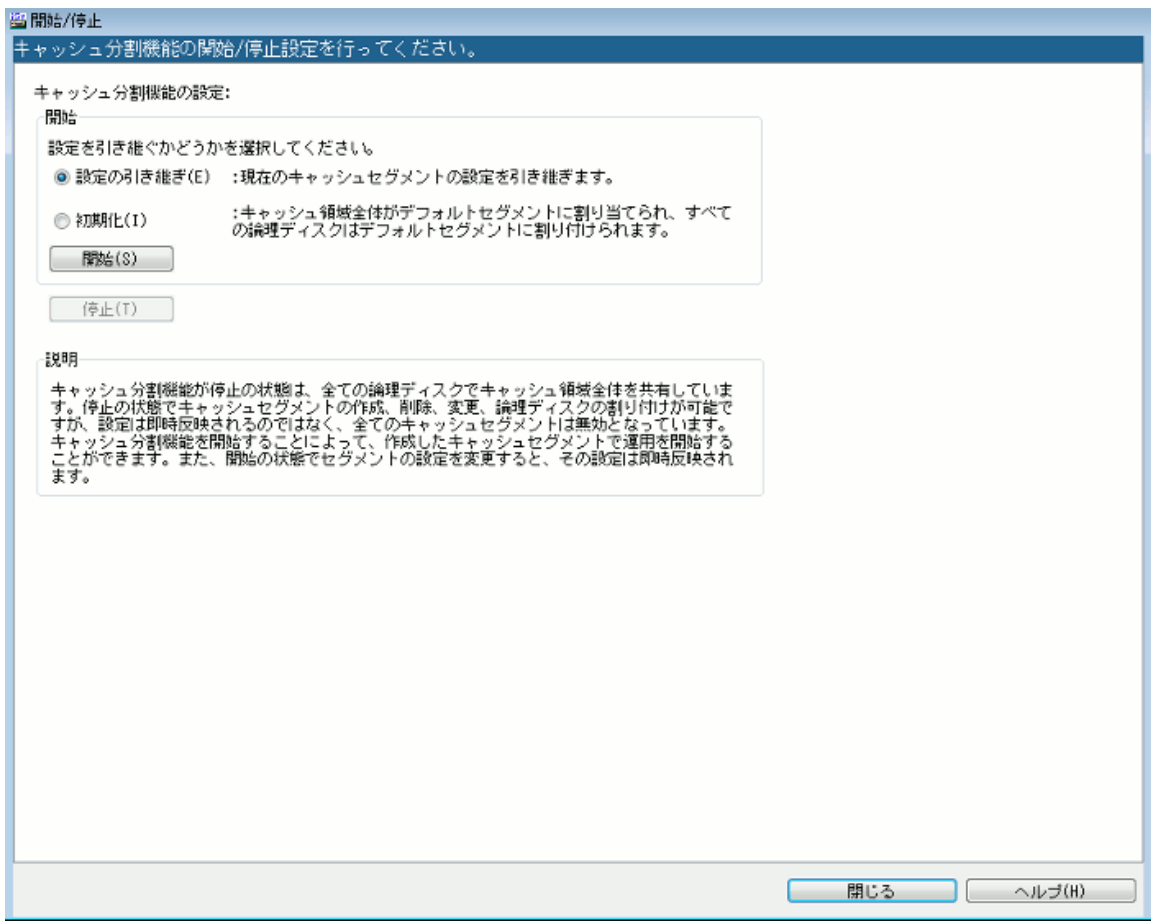

図 4-13 キャッシュ分割機能の設定画面

- ① 設定済みの情報を引き継ぐかどうかを選択してください。ただし、ロック状態の論理デ ィスクが存在する場合には[初期化(I)]はグレー表示となります。
- ② 本ダイアログで[設定の引き継ぎ]を選択して[開始]ボタンをクリックすると、現在 の設定を引き継いでキャッシュ分割機能を開始します。以下の確認ダイアログが表示さ れます。

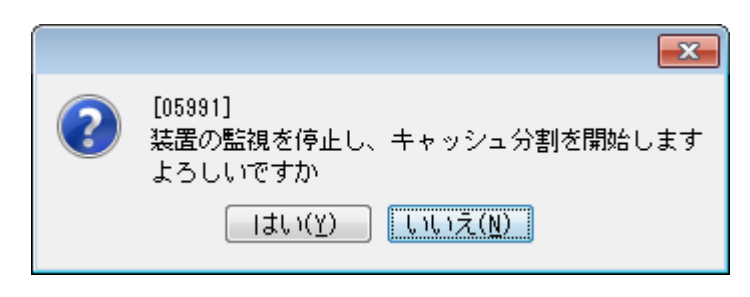

図 4-14 設定確認ダイアログ

[初期化]を選択して[開始]ボタンをクリックすると、以下の確認ダイアログが表示 されます。

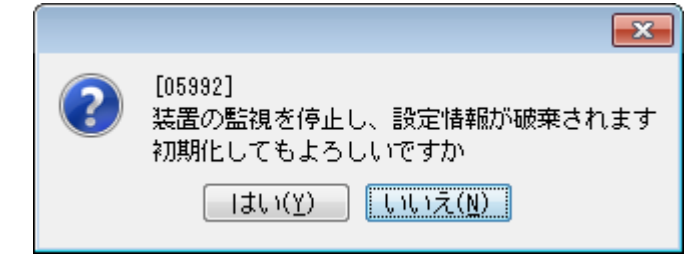

図 4-15 設定初期化確認ダイアログ

本ダイアログで [はい]ボタンをクリックすると、キャッシュ領域全体がデフォルトセ グメントに割り当てられ、すべての論理ディスクがデフォルトセグメントに割り付けら れます。初期導入時にキャッシュセグメントの作成を行っていない場合には、[初期化] ボタンのみ選択可能です。

設定中は、情報設定中ダイアログ(図 4-4)が表示されます。設定が完了すると、キャ ッシュ分割機能の設定画面に戻ります。

[いいえ]ボタンをクリックすると、設定処理を行わずにキャッシュ分割機能の設定画 面に戻ります。

#### (2) キャッシュ分割機能の停止

キャッシュ分割機能を停止する手順を説明します。

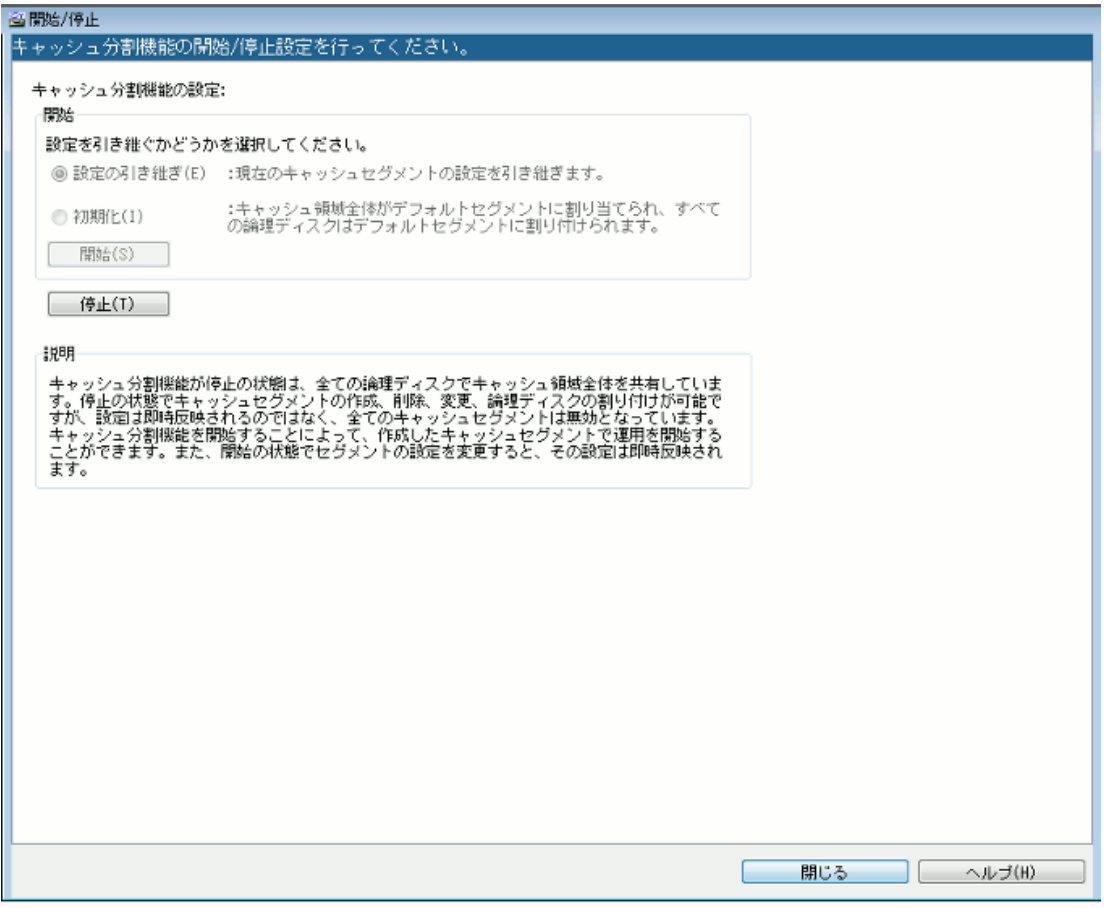

図 4-16 キャッシュ分割機能の設定画面

① [停止]ボタンをクリックしてください。

ロック状態の論理ディスクが存在するキャッシュセグメントの場合には、以下の確認ダ イアログが表示されます。

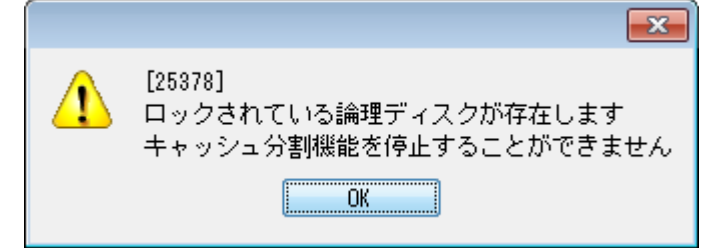

図 4-17 構成設定操作ガードディスクのキャッシュ分割機能の停止確認ダイアログ

本ダイアログで [OK] ボタンをクリックすると、キャッシュ分割機能の設定画面に戻り ます。

ロック状態の論理ディスクが存在しないキャッシュセグメントの場合には以下の確認ダ イアログが表示されます。

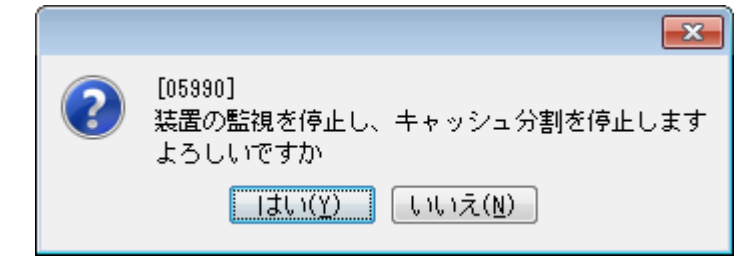

図 4-18 キャッシュ分割機能の停止設定ダイアログ

② ダイアログで[はい]ボタンをクリックすると、キャッシュ分割機能の停止処理が行わ れます。設定中は、情報設定中ダイアログ(図 4-4)が表示されます。 設定が完了すると、キャッシュ分割機能の設定画面に戻ります。

[いいえ]ボタンをクリックすると、設定処理を行わずにキャッシュ分割機能の設定画 面に戻ります。

# **4.2** キャッシュセグメントの情報参照

監視するディスクアレイが VirtualCachePartitioning (M シリーズ)または CachePartitioning (A5000 シリーズ)を購入済みの場合、キャッシュセグメントに関する情報を以下の画面で表示し ます。

- 構成表示領域や情報一覧表示領域に表示される「キャッシュセグメント関連情報一覧画面」
- キャッシュセグメントのプロパティとして表示される「キャッシュセグメント詳細情報画面」

詳細は、マニュアル「iStorage ソフトウェア iStorageManager 利用の手引」の「1.2.9 キャッ シュセグメント情報表示」を参照してください。

また、構成表示コマンド(iSMview)で情報を参照することも可能です。

詳細は、マニュアル「iStorage ソフトウェア iStorageManager コマンドリファレンス」の「6.1 構成表示コマンド(iSMview)」を参照してください。

# 第**5**章 キャッシュ分割の運用

本章では、キャッシュ分割機能を利用した運用について説明します。 各操作の詳細については、第 4 章を参照してください。

## **5.1** 初期導入時のキャッシュ分割の設定

キャッシュ分割機能を導入する場合、初期導入時には以下の手順でキャッシュセグメントの作成 およびキャッシュセグメントへの論理ディスクの割り付けを行います。

① キャッシュセグメントの割り当て方針の決定

キャッシュ運用の方針を決定し、キャッシュセグメントの割り当て容量、およびキャッシュセ グメントに割り付ける論理ディスクを決定します。

② キャッシュセグメントの作成

必要な数のキャッシュセグメントを作成します。

このとき、キャッシュセグメント名およびキャッシュセグメントに割り当てる容量を指定しま す。

- ③ キャッシュセグメントへの論理ディスクの割り付け ②で作成したキャッシュセグメントに論理ディスクを割り付けます。 初期導入時、すべての論理ディスクはデフォルトセグメントに割り付けられています。適切な キャッシュセグメントに割り付けてください。
- ④ キャッシュセグメントの割り当て容量の調整

必要に応じて、キャッシュセグメントの割り当て量を調整してください。

キャッシュセグメントに割り付けられた論理ディスクの総容量比を見ながらキャッシュセグメ ントの割り当て容量を調整することが可能です。

⑤ キャッシュ分割機能の開始

キャッシュ分割機能を開始することで、設定した値が有効となります。

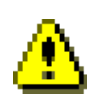

構成設定操作ガード対象のディスクアレイの場合、以下の操作を行うことができません。

- キャッシュセグメントへのロックされている論理ディスクの割り付け
- ロックされている論理ディスクが割り付けられているキャッシュセグメントの割り当て容 量の調整

必要に応じて、該当する論理ディスクのロックを解除してください。

**30**

## **5.2** 論理ディスク構成変更時のキャッシュ 分割の設定

キャッシュ分割機能を導入している場合、新たに構築した論理ディスクはデフォルトセグメント に割り付けられます。必要に応じて構築した論理ディスクを既存のキャッシュセグメントに割り付け るか、キャッシュセグメントを作成して構築した論理ディスクを割り付けてください。

#### (1) 既存のキャッシュセグメントに割り付ける場合

以下の手順で既存のキャッシュセグメントに構築した論理ディスクを割り付けます。

- ① キャッシュセグメントへの論理ディスクの割り付け 既存のキャッシュセグメントに論理ディスクを割り付けます。 論理ディスクを構築した直後、論理ディスクはデフォルトセグメントに割り付けられています。 適切なキャッシュセグメントに割り付けてください。
- ② キャッシュセグメントの割り当て容量の調整 既存のキャッシュセグメントの割り当て容量を確認し、既存業務への影響を確認しながら、キ ャッシュセグメントの割り当て容量を調整してください。

#### (2) 新たにキャッシュセグメントを作成する場合

以下の手順でキャッシュセグメントの作成およびキャッシュセグメントへの論理ディスクの割り 付けを行います。

① キャッシュセグメントの作成 キャッシュセグメントを作成し、キャッシュセグメント名およびキャッシュセグメントに割り

当てる容量を設定します。 ② キャッシュセグメントへの論理ディスクの割り付け ①で作成したキャッシュセグメントに論理ディスクを割り付けます。 論理ディスクを構築した直後、論理ディスクはデフォルトセグメントに割り付けられています。

適切なキャッシュセグメントに割り付けてください。

③ キャッシュセグメントの割り当て容量の調整

必要に応じて、キャッシュセグメントの割り当て容量を調整してください。キャッシュセグメ ントに割り付けられた論理ディスクの総容量比を見ながらキャッシュセグメントの割り当て容 量を調整することが可能です。

キャッシュ分割機能を導入している場合、新たに構築した論理ディスクはデフォルト セグメントに割り付けられます。必要に応じて構築した論理ディスクをキャッシュセグメント に割り付けてください。

構成設定操作ガード対象のディスクアレイの場合、以下の操作を行うことができません。

- キャッシュセグメントへのロックされている論理ディスクの割り付け
- ロックされている論理ディスクが割り付けられているキャッシュセグメントの割り当て容 量の調整

必要に応じて、該当する論理ディスクのロックを解除してください。

**32**

## **5.3** キャッシュメモリ増設時のキャッシュ 分割の設定

キャッシュ分割機能を導入している場合、キャッシュメモリ増設にともないキャッシュメモリ容 量が増えても、キャッシュセグメントの割り当て容量は増設前の設定値が引き継がれます。キャッシ ュメモリを増設した場合、増設の目的に応じてキャッシュ分割の再設定を行う必要があります。

#### (1) 装置全体の性能向上を目的とする場合

キャッシュメモリの増設後、全キャッシュセグメントの割り当て量を均等に増やすなどしてキャ ッシュセグメントの割り当て量を再設定します。

#### (2) 特定業務の性能向上を目的とする場合

キャッシュメモリの増設後、性能を向上させたい業務に割り当てていたキャッシュセグメントの 割り当て量を増やします。

他業務(他のキャッシュセグメントの割り当て量)については、増設前の設定がそのまま引き継 がれます。

#### (3) 業務追加による増設の場合

増設分のキャッシュメモリは、追加業務用として新規キャッシュセグメントに割り当てます。 以下の手順でキャッシュセグメントの作成およびキャッシュセグメントへの論理ディスクの割り 付けを行います。

- ① キャッシュセグメントの作成 キャッシュセグメントを作成し、キャッシュセグメント名およびキャッシュセグメントに割り 当てる容量を設定します。
- ② キャッシュセグメントへの論理ディスクの割り付け ①で作成したキャッシュセグメントに論理ディスクを割り付けます。 業務追加にともない新たに論理ディスクを構築した場合、構築直後の論理ディスクはデフォル トセグメントに割り付けられています。新しく作成したキャッシュセグメントに割り付けてく ださい。
- ③ キャッシュセグメントの割り当て容量の調整

必要に応じて、キャッシュセグメントの割り当て容量を調整してください。 キャッシュセグメントに割り付けられた論理ディスクの総容量比を見ながらキャッシュセグメ ントの割り当て容量を調整することが可能です。

4 キャッシュ分割機能を導入している場合、設定したキャッシュセグメントの上限値容 量を合計した値の範囲内でキャッシュメモリを利用します。設定によってはすべてのキャッシ ュメモリを使用しないことがありますので、キャッシュメモリの増設にあたっては設定値の確 認が必要です。

/! 構成設定操作ガード対象のディスクアレイの場合、以下の操作を行うことができません。 ● キャッシュセグメントへのロックされている論理ディスクの割り付け ロックされている論理ディスクが割り付けられているキャッシュセグメントの割り当て容 量の調整 必要に応じて、該当する論理ディスクのロックを解除してください。

### 付録**A** 留意事項

## **A.1** キャッシュ分割機能における諸元

作成可能なキャッシュセグメント数の上限は 8,16 もしくは 32 で装置固有の値となります。ただし、 キャッシュセグメントの割り当て容量の最小値は 1GB のため、搭載されているキャッシュ容量によ っては、最大個数(8 個、16 個、32 個)まで作成できないことがあります。

なお、A5000 シリーズおよび M5000 シリーズではキャッシュグループ単位に最大 16 個、装置全 体としては最大 32 個のキャッシュセグメントを作成することができます。

ディスクアレイごとのキャッシュセグメント数の上限を表 A-1 に示します。

表 A-1 ディスクアレイに設定できるキャッシュセグメント数

| ディスクアレイ          | 最大キャッシュセグメント数 |
|------------------|---------------|
| M300/M500 シリーズ   |               |
| M700 シリーズ        |               |
| A5000/M5000 シリーズ |               |

## **A.2 A5000** シリーズおよび **M5000** シリーズ のキャッシュ分割

A5000 シリーズおよび M5000 シリーズではキャッシュグループ(番号 00h または 01h)という概念 があり、物理ディスクを搭載する位置に応じて、論理ディスクが利用可能なキャッシュメモリが分か れます。また、キャッシュメモリをキャッシュグループ単位に利用することができ、キャッシュ分割 もそれぞれ個別に行うことが可能になります。

そのため、キャッシュ操作に当たっては、どちらのキャッシュグループに対する操作であるかを指 定する必要があります。「第 4 章 キャッシュ分割の操作方法」記載の各画面と異なる箇所を次ペー ジ以降で説明します。なお、キャッシュグループを選択、決定した後の操作については、 M300/M500/M700 シリーズと同様ですので、第 4 章を参照してください。

一部のキャッシュモジュールが障害になると、所属するキャッシュグループによらず、 すべてのキャッシュセグメントの状態が「注意」となります。 障害となったキャッシュモジュールの復旧により、すべてのキャッシュグループのキャッシュセ グメントの状態が「正常」に遷移します。 

#### (1) キャッシュセグメントの作成、削除、設定変更操作画面

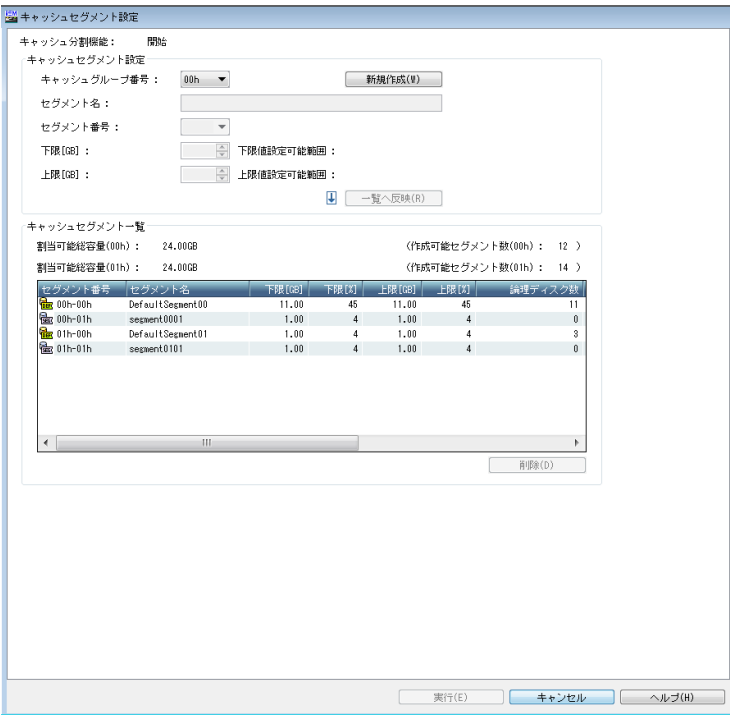

図 A-1 キャッシュ分割設定画面(A5000 シリーズおよび M5000 シリーズ)

A5000 シリーズおよび M5000 シリーズでは、図 A-1 のようにキャッシュグループ番号を選ぶ コンボボックスが追加されます。まず、キャッシュグループを選択してください。キャッシュ グループごとに設定済みの情報が表示されます。また、セグメント番号は 2 つの数字の組み合 わせで表示され、先頭の 2 桁の数字(00h または 01h)がキャッシュグループ番号を示します。 また、キャッシュセグメント設定画面での「セグメント番号」は、キャッシュグループ単位に、 00h(デフォルトセグメント番号), 01h, 02h, … と表示されることに注意してください。こ の数字が、キャッシュセグメント番号の後ろの 2 桁の番号になります。

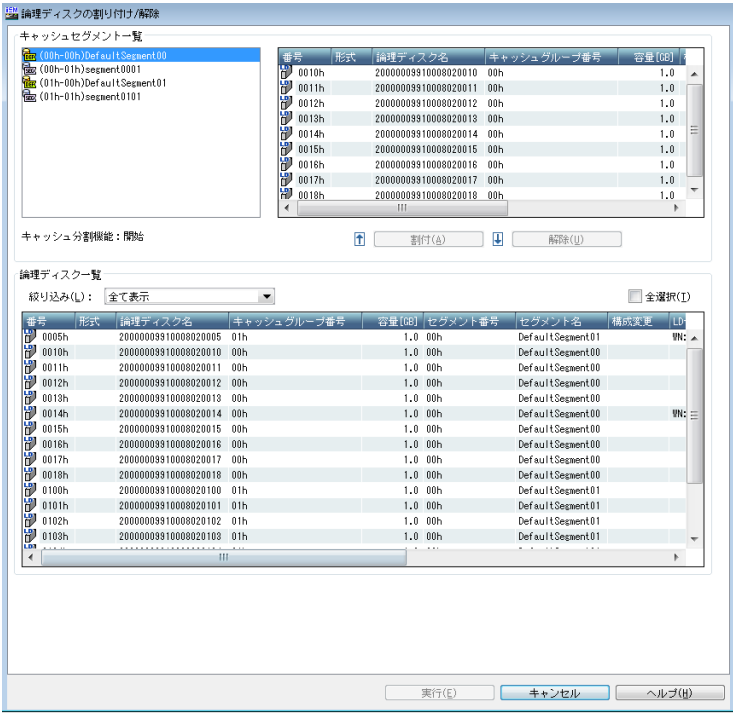

#### (2)論理ディスクの割り付け/解除画面

図 A-2 論理ディスクの割り付け/解除画面(A5000 シリーズおよび M5000 シリーズ)

A5000 シリーズおよび M5000 シリーズのキャッシュセグメントは 2 つの数字の組み合わせで 表示され、先頭の2桁の数字(00h または 01h)がキャッシュグループ番号を示します。 キャッシュグループ番号をまたがって論理ディスクをキャッシュセグメントに割り付けるこ とはできません。キャッシュセグメント番号の先頭の 2 桁の数字と、論理ディスク一覧のキャ ッシュグループ番号は同じ番号のものを割り付けてください。異なるキャッシュグループ番号 の論理ディスクを割り付けようとした場合、下記内容のメッセージダイアログが出力されます ので、メッセージ内容を確認してください。

表 A-2 論理ディスク割り付け時のエラー時の処置

| エラーメッセージ               | エラー内容               |
|------------------------|---------------------|
| [05955]                | 選択されたキャッシュセグメントに異な  |
| 選択されたキャッシュセグメントに異なるキャッ | るキャッシュグループの論理ディスクを  |
| シュグループの論理ディスクを割り付けようとし | 割り付けようとしました。割り付けは実行 |
| ているため設定できません。論理ディスクを選択 | されません。              |
| し直してください               |                     |

### **A.3** キャッシュ常駐ディスク導入時の留意 事項

A5000 シリーズではキャッシュ常駐ディスクをサポートします。キャッシュ常駐ディスクはキャッ シュメモリを占有利用するため、キャッシュ常駐ディスクを利用しているシステムでキャッシュ分割 機能を使用する際には以下の点に注意が必要です。

- キャッシュ常駐ディスクを導入している場合、キャッシュ分割機能において、キャッシュセグ メントに割り当て可能な容量は、キャッシュメモリ全体からキャッシュ常駐ディスクにより占 有されるキャッシュ領域を引いた容量となります。
- また、キャッシュ常駐ディスクにより占有されるキャッシュ領域は装置により異なります。実 際に割り当て可能な容量は「キャッシュセグメントの設定」画面の割当可能総容量を確認して ください。
- キャッシュ常駐ディスクは、キャッシュセグメントに割り付けることができません。
- キャッシュ分割機能の運用開始後にキャッシュ常駐ディスクを追加した場合は、必ずキャッシ ュ分割設定の見直しを行い、必要に応じて再設定を実施してください。
- キャッシュ常駐ディスクは、キャッシュセグメント未割当容量の範囲内で作成してください。 キャッシュセグメント未割当容量は、iSMview –cp の Total Unallocated Capacity の値で確 認することが可能です。
- キャッシュセグメント未割当容量を超えてキャッシュ常駐ディスクを作成することも可能で すが、iSMview –cp の表示結果が不正となる(Total Unallocated Capacity の値が負になる) 場合があり、さらに、キャッシュセグメントの状態が不正となり、キャッシュ分割設定画面が 開けなくなる場合があります。この場合は、一旦、キャッシュ分割機能を停止し、キャッシュ セグメント情報を「初期化」するオプションを選択して開始を行ってください。その後、キャ ッシュ分割設定をやり直してください。キャッシュセグメントの状態が不正となった場合、下 記内容のメッセージダイアログが出力されますので、メッセージ内容を確認してください。

| エラーメッセージ                 | エラー内容               |
|--------------------------|---------------------|
| 05900                    | キャッシュセグメントの状態が不正にな  |
| 設定値が装置と不一致となったキャッシュセグメ   | ったため、処理を継続できません。キャッ |
| ントが存在するので、処理を行うことができませ   | シュセグメントの情報を初期化する必要  |
| ん。 キャッシュ分割機能の開始/停止によりキャッ | があります。              |
| シュセグメント情報を初期化してください      |                     |

表 A-3 キャッシュ分割機能起動時のエラー時の処置

キャッシュ常駐ディスクでは、作成する容量に対して、およそ 40%の容量を制御領域と して利用します。 例えば、キャッシュ分割機能の運用開始後に 2.2GB のキャッシュ常駐ディスクを作る場合は、 キャッシュセグメント未割当容量として、2.2GB×1.4=3.1GB 以上の容量を確保しておく必要が あります。

# **A.4** ライトキャッシュ容量の上限

ディスクアレイのシャットダウン時に、キャッシュセグメント内のすべての未書き込みデータを論 理ディスクに書き込むため、シャットダウンにかかる時間を考慮し、物理ディスクの書き込み性能か ら、プールごとにライトキャッシュとして利用できるキャッシュ容量を制限しています。

ライトキャッシュの上限の目安は 1 論理ディスクあたり 12GB のため、作成したキャッシュセグメ ントのセグメント容量に対して、割り当てた論理ディスク数が少ない場合など、設定したキャッシュ セグメントを有効に利用できない場合があります。

# 付録**B** ライセンス

### **B.1 Apache log4j License**

 Apache License Version 2.0, January 2004 http://www.apache.org/licenses/

TERMS AND CONDITIONS FOR USE, REPRODUCTION, AND DISTRIBUTION

1. Definitions.

 "License" shall mean the terms and conditions for use, reproduction, and distribution as defined by Sections 1 through 9 of this document.

 "Licensor" shall mean the copyright owner or entity authorized by the copyright owner that is granting the License.

 "Legal Entity" shall mean the union of the acting entity and all other entities that control, are controlled by, or are under common control with that entity. For the purposes of this definition, "control" means (i) the power, direct or indirect, to cause the direction or management of such entity, whether by contract or otherwise, or (ii) ownership of fifty percent (50%) or more of the outstanding shares, or (iii) beneficial ownership of such entity.

 "You" (or "Your") shall mean an individual or Legal Entity exercising permissions granted by this License.

 "Source" form shall mean the preferred form for making modifications, including but not limited to software source code, documentation source, and configuration files.

 "Object" form shall mean any form resulting from mechanical transformation or translation of a Source form, including but not limited to compiled object code, generated documentation, and conversions to other media types.

 "Work" shall mean the work of authorship, whether in Source or Object form, made available under the License, as indicated by a copyright notice that is included in or attached to the work (an example is provided in the Appendix below).

 "Derivative Works" shall mean any work, whether in Source or Object form, that is based on (or derived from) the Work and for which the editorial revisions, annotations, elaborations, or other modifications represent, as a whole, an original work of authorship. For the purposes of this License, Derivative Works shall not include works that remain separable from, or merely link (or bind by name) to the interfaces of, the Work and Derivative Works thereof.

"Contribution" shall mean any work of authorship, including

**40**

 the original version of the Work and any modifications or additions to that Work or Derivative Works thereof, that is intentionally submitted to Licensor for inclusion in the Work by the copyright owner or by an individual or Legal Entity authorized to submit on behalf of the copyright owner. For the purposes of this definition, "submitted" means any form of electronic, verbal, or written communication sent to the Licensor or its representatives, including but not limited to communication on electronic mailing lists, source code control systems, and issue tracking systems that are managed by, or on behalf of, the Licensor for the purpose of discussing and improving the Work, but excluding communication that is conspicuously marked or otherwise designated in writing by the copyright owner as "Not a Contribution."

 "Contributor" shall mean Licensor and any individual or Legal Entity on behalf of whom a Contribution has been received by Licensor and subsequently incorporated within the Work.

- 2. Grant of Copyright License. Subject to the terms and conditions of this License, each Contributor hereby grants to You a perpetual, worldwide, non-exclusive, no-charge, royalty-free, irrevocable copyright license to reproduce, prepare Derivative Works of, publicly display, publicly perform, sublicense, and distribute the Work and such Derivative Works in Source or Object form.
- 3. Grant of Patent License. Subject to the terms and conditions of this License, each Contributor hereby grants to You a perpetual, worldwide, non-exclusive, no-charge, royalty-free, irrevocable (except as stated in this section) patent license to make, have made, use, offer to sell, sell, import, and otherwise transfer the Work, where such license applies only to those patent claims licensable by such Contributor that are necessarily infringed by their  $\text{Contribution}(s)$  alone or by combination of their  $\text{Contribution}(s)$  with the Work to which such Contribution(s) was submitted. If You institute patent litigation against any entity (including a cross-claim or counterclaim in a lawsuit) alleging that the Work or a Contribution incorporated within the Work constitutes direct or contributory patent infringement, then any patent licenses granted to You under this License for that Work shall terminate as of the date such litigation is filed.
- 4. Redistribution. You may reproduce and distribute copies of the Work or Derivative Works thereof in any medium, with or without modifications, and in Source or Object form, provided that You meet the following conditions:
	- (a) You must give any other recipients of the Work or Derivative Works a copy of this License; and
	- (b) You must cause any modified files to carry prominent notices stating that You changed the files; and
	- (c) You must retain, in the Source form of any Derivative Works that You distribute, all copyright, patent, trademark, and attribution notices from the Source form of the Work, excluding those notices that do not pertain to any part of the Derivative Works; and

 (d) If the Work includes a "NOTICE" text file as part of its distribution, then any Derivative Works that You distribute must include a readable copy of the attribution notices contained within such NOTICE file, excluding those notices that do not pertain to any part of the Derivative Works, in at least one of the following places: within a NOTICE text file distributed as part of the Derivative Works; within the Source form or documentation, if provided along with the Derivative Works; or, within a display generated by the Derivative Works, if and wherever such third-party notices normally appear. The contents of the NOTICE file are for informational purposes only and do not modify the License. You may add Your own attribution notices within Derivative Works that You distribute, alongside or as an addendum to the NOTICE text from the Work, provided that such additional attribution notices cannot be construed as modifying the License.

 You may add Your own copyright statement to Your modifications and may provide additional or different license terms and conditions for use, reproduction, or distribution of Your modifications, or for any such Derivative Works as a whole, provided Your use, reproduction, and distribution of the Work otherwise complies with the conditions stated in this License.

- 5. Submission of Contributions. Unless You explicitly state otherwise, any Contribution intentionally submitted for inclusion in the Work by You to the Licensor shall be under the terms and conditions of this License, without any additional terms or conditions. Notwithstanding the above, nothing herein shall supersede or modify the terms of any separate license agreement you may have executed with Licensor regarding such Contributions.
- 6. Trademarks. This License does not grant permission to use the trade names, trademarks, service marks, or product names of the Licensor, except as required for reasonable and customary use in describing the origin of the Work and reproducing the content of the NOTICE file.
- 7. Disclaimer of Warranty. Unless required by applicable law or agreed to in writing, Licensor provides the Work (and each Contributor provides its Contributions) on an "AS IS" BASIS, WITHOUT WARRANTIES OR CONDITIONS OF ANY KIND, either express or implied, including, without limitation, any warranties or conditions of TITLE, NON-INFRINGEMENT, MERCHANTABILITY, or FITNESS FOR A PARTICULAR PURPOSE. You are solely responsible for determining the appropriateness of using or redistributing the Work and assume any risks associated with Your exercise of permissions under this License.
- 8. Limitation of Liability. In no event and under no legal theory, whether in tort (including negligence), contract, or otherwise, unless required by applicable law (such as deliberate and grossly negligent acts) or agreed to in writing, shall any Contributor be liable to You for damages, including any direct, indirect, special, incidental, or consequential damages of any character arising as a result of this License or out of the use or inability to use the Work (including but not limited to damages for loss of goodwill,

**42**

 work stoppage, computer failure or malfunction, or any and all other commercial damages or losses), even if such Contributor has been advised of the possibility of such damages.

9. Accepting Warranty or Additional Liability. While redistributing the Work or Derivative Works thereof, You may choose to offer, and charge a fee for, acceptance of support, warranty, indemnity, or other liability obligations and/or rights consistent with this License. However, in accepting such obligations, You may act only on Your own behalf and on Your sole responsibility, not on behalf of any other Contributor, and only if You agree to indemnify, defend, and hold each Contributor harmless for any liability incurred by, or claims asserted against, such Contributor by reason of your accepting any such warranty or additional liability.

END OF TERMS AND CONDITIONS

APPENDIX: How to apply the Apache License to your work.

 To apply the Apache License to your work, attach the following boilerplate notice, with the fields enclosed by brackets "[]" replaced with your own identifying information. (Don't include the brackets!) The text should be enclosed in the appropriate comment syntax for the file format. We also recommend that a file or class name and description of purpose be included on the same "printed page" as the copyright notice for easier identification within third-party archives.

Copyright [yyyy] [name of copyright owner]

Licensed under the Apache License, Version 2.0 (the "License"); you may not use this file except in compliance with the License. You may obtain a copy of the License at

http://www.apache.org/licenses/LICENSE-2.0

Unless required by applicable law or agreed to in writing, software distributed under the License is distributed on an "AS IS" BASIS, WITHOUT WARRANTIES OR CONDITIONS OF ANY KIND, either express or implied. See the License for the specific language governing permissions and limitations under the License.

## **B.2 Flex License**

The flex manual is placed under the same licensing conditions as the rest of flex:

Copyright c 2001, 2002, 2003, 2004, 2005, 2006, 2007 The Flex Project.

Copyright c 1990, 1997 The Regents of the University of California. All rights reserved.

This code is derived from software contributed to Berkeley by Vern Paxson.

The United States Government has rights in this work pursuant to contract no. DE-AC03-76SF00098 between the United States Department of Energy and the University of California.

Redistribution and use in source and binary forms, with or without modification, are permitted provided that the following conditions are met:

Redistributions of source code must retain the above copyright notice, this list of conditions and the following disclaimer.

Redistributions in binary form must reproduce the above copyright notice, this list of conditions and the following disclaimer in the documentation and/or other materials provided with the distribution.

Neither the name of the University nor the names of its contributors may be used to endorse or promote products derived from this software without specific prior written permission.

THIS SOFTWARE IS PROVIDED "AS IS" AND WITHOUT ANY EXPRESS OR IMPLIED WARRANTIES, INCLUDING, WITHOUT LIMITATION, THE IMPLIED WARRANTIES OF MERCHANTABILITY AND FITNESS FOR A PARTICULAR PURPOSE.

## **B.3 OpenSSL License**

This is a copy of the current LICENSE file inside the CVS repository.

#### LICENSE ISSUES

==============

 The OpenSSL toolkit stays under a dual license, i.e. both the conditions of the OpenSSL License and the original SSLeay license apply to the toolkit. See below for the actual license texts. Actually both licenses are BSD-style Open Source licenses. In case of any license issues related to OpenSSL please contact openssl-core@openssl.org.

OpenSSL License

---------------

/\* ==================================================================== \* Copyright (c) 1998-2008 The OpenSSL Project. All rights reserved. \* \* Redistribution and use in source and binary forms, with or without \* modification, are permitted provided that the following conditions \* are met: \* \* 1. Redistributions of source code must retain the above copyright \* notice, this list of conditions and the following disclaimer. \* \* 2. Redistributions in binary form must reproduce the above copyright \* notice, this list of conditions and the following disclaimer in \* the documentation and/or other materials provided with the \* distribution. \* \* 3. All advertising materials mentioning features or use of this software must display the following acknowledgment: \* "This product includes software developed by the OpenSSL Project \* for use in the OpenSSL Toolkit. (http://www.openssl.org/)" \* \* 4. The names "OpenSSL Toolkit" and "OpenSSL Project" must not be used to

```
 * endorse or promote products derived from this software without
  * prior written permission. For written permission, please contact
  * openssl-core@openssl.org.
 *
  * 5. Products derived from this software may not be called "OpenSSL"
  * nor may "OpenSSL" appear in their names without prior written
  * permission of the OpenSSL Project.
  *
  * 6. Redistributions of any form whatsoever must retain the following
      acknowledgment:
       * "This product includes software developed by the OpenSSL Project
  * for use in the OpenSSL Toolkit (http://www.openssl.org/)"
 *
  * THIS SOFTWARE IS PROVIDED BY THE OpenSSL PROJECT ``AS IS'' AND ANY
  * EXPRESSED OR IMPLIED WARRANTIES, INCLUDING, BUT NOT LIMITED TO, THE
  * IMPLIED WARRANTIES OF MERCHANTABILITY AND FITNESS FOR A PARTICULAR
  * PURPOSE ARE DISCLAIMED. IN NO EVENT SHALL THE OpenSSL PROJECT OR
  * ITS CONTRIBUTORS BE LIABLE FOR ANY DIRECT, INDIRECT, INCIDENTAL,
  * SPECIAL, EXEMPLARY, OR CONSEQUENTIAL DAMAGES (INCLUDING, BUT
  * NOT LIMITED TO, PROCUREMENT OF SUBSTITUTE GOODS OR SERVICES;
  * LOSS OF USE, DATA, OR PROFITS; OR BUSINESS INTERRUPTION)
  * HOWEVER CAUSED AND ON ANY THEORY OF LIABILITY, WHETHER IN CONTRACT,
  * STRICT LIABILITY, OR TORT (INCLUDING NEGLIGENCE OR OTHERWISE)
  * ARISING IN ANY WAY OUT OF THE USE OF THIS SOFTWARE, EVEN IF ADVISED
  * OF THE POSSIBILITY OF SUCH DAMAGE.
 * ====================================================================
 *
  * This product includes cryptographic software written by Eric Young
  * (eay@cryptsoft.com). This product includes software written by Tim
  * Hudson (tjh@cryptsoft.com).
 *
  */
  Original SSLeay License
 -----------------------
/* Copyright (C) 1995-1998 Eric Young (eay@cryptsoft.com)
  * All rights reserved.
 *
  * This package is an SSL implementation written
  * by Eric Young (eay@cryptsoft.com).
  * The implementation was written so as to conform with Netscapes SSL.
 *
  * This library is free for commercial and non-commercial use as long as
  * the following conditions are aheared to. The following conditions
  * apply to all code found in this distribution, be it the RC4, RSA,
  * lhash, DES, etc., code; not just the SSL code. The SSL documentation
  * included with this distribution is covered by the same copyright terms
  * except that the holder is Tim Hudson (tjh@cryptsoft.com).
 *
```
- \* Copyright remains Eric Young's, and as such any Copyright notices in \* the code are not to be removed.
- \* If this package is used in a product, Eric Young should be given attribution
- \* as the author of the parts of the library used.
- \* This can be in the form of a textual message at program startup or
- \* in documentation (online or textual) provided with the package.

 \* \* Redistribution and use in source and binary forms, with or without \* modification, are permitted provided that the following conditions \* are met: \* 1. Redistributions of source code must retain the copyright \* notice, this list of conditions and the following disclaimer. \* 2. Redistributions in binary form must reproduce the above copyright \* notice, this list of conditions and the following disclaimer in the documentation and/or other materials provided with the distribution. \* 3. All advertising materials mentioning features or use of this software \* must display the following acknowledgement: \* "This product includes cryptographic software written by Eric Young (eay@cryptsoft.com)" The word 'cryptographic' can be left out if the rouines from the library being used are not cryptographic related  $:-$ ). \* 4. If you include any Windows specific code (or a derivative thereof) from the apps directory (application code) you must include an acknowledgement: \* "This product includes software written by Tim Hudson (tjh@cryptsoft.com)" \* \* THIS SOFTWARE IS PROVIDED BY ERIC YOUNG ``AS IS'' AND \* ANY EXPRESS OR IMPLIED WARRANTIES, INCLUDING, BUT NOT LIMITED TO, THE \* IMPLIED WARRANTIES OF MERCHANTABILITY AND FITNESS FOR A PARTICULAR PURPOSE \* ARE DISCLAIMED. IN NO EVENT SHALL THE AUTHOR OR CONTRIBUTORS BE LIABLE \* FOR ANY DIRECT, INDIRECT, INCIDENTAL, SPECIAL, EXEMPLARY, OR CONSEQUENTIAL \* DAMAGES (INCLUDING, BUT NOT LIMITED TO, PROCUREMENT OF SUBSTITUTE GOODS \* OR SERVICES; LOSS OF USE, DATA, OR PROFITS; OR BUSINESS INTERRUPTION) \* HOWEVER CAUSED AND ON ANY THEORY OF LIABILITY, WHETHER IN CONTRACT, STRICT \* LIABILITY, OR TORT (INCLUDING NEGLIGENCE OR OTHERWISE) ARISING IN ANY WAY \* OUT OF THE USE OF THIS SOFTWARE, EVEN IF ADVISED OF THE POSSIBILITY OF \* SUCH DAMAGE. \* \* The licence and distribution terms for any publically available version or \* derivative of this code cannot be changed. i.e. this code cannot simply be \* copied and put under another distribution licence

\* [including the GNU Public Licence.]

\*/

# 索引

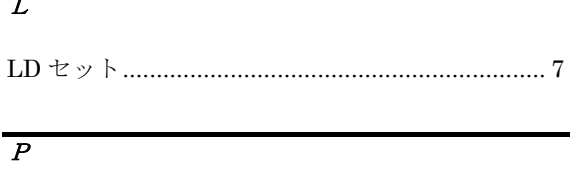

### $\overline{z}$

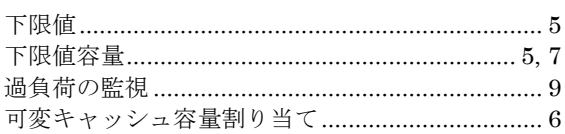

### $\overline{f}$

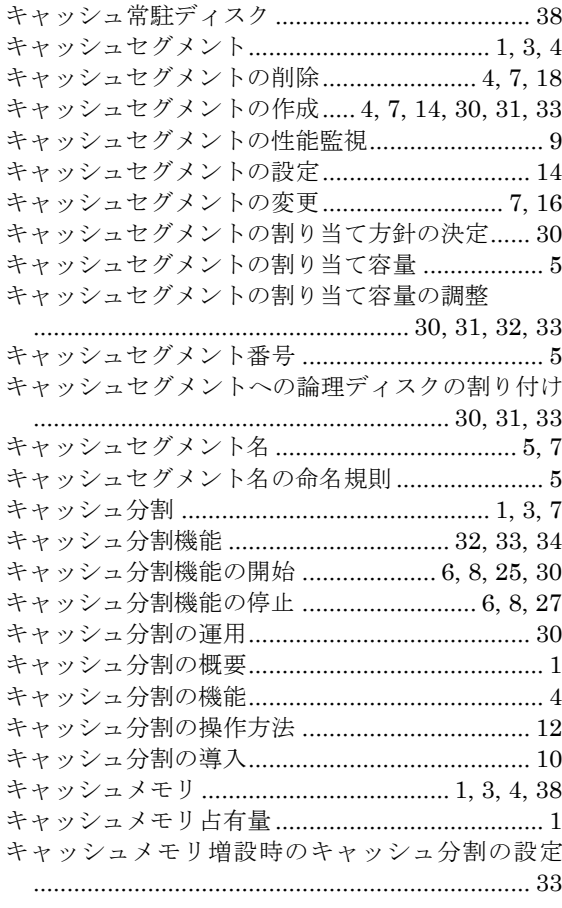

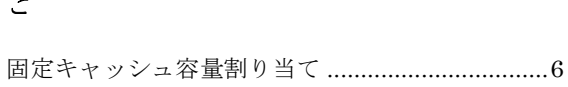

### $\overline{L}$

 $\overline{z}$ 

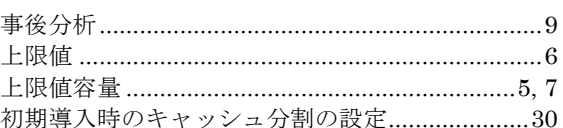

### $\overline{\overrightarrow{t}}$

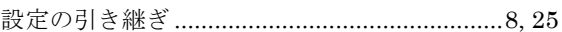

### $\overline{\tau}$

### $\overline{\kappa}$

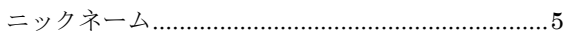

### $\overline{6}$

### $\overline{y}$

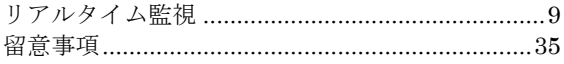

### $\overline{z}$

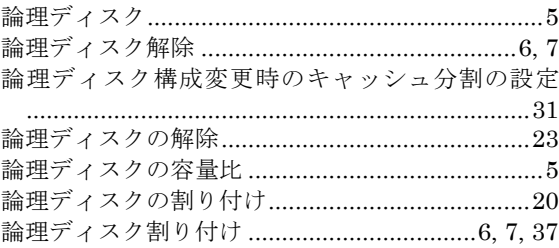

### iStorage ソフトウェア キャッシュ分割機能利用の手引 –M シリーズ ISO64-12 2012年 3月 初 版 2020年 7月 第12版 日 本 電 気 株 式 会 社 東京都港区芝五丁目7番1号 TEL(03)3454-1111 (大代表)

○CNEC Corporation 2012,2020

日本電気株式会社の許可なく複製・改変などを行うことはできません。 本書の内容に関しては将来予告なしに変更することがあります。